T.C. BAHÇEŞEHİR ÜNİVERSİTESİ

# UZAK İÇERİK SAĞLAYICI IPTV AĞLARINDA BANT GENİŞLİĞİ YÖNETİMİ

Yüksek Lisans Tezi

Ömer AYDEMİR

İstanbul, 2011

## T.C. BAHÇEŞEHİR ÜNİVERSİTESİ FEN BİLİMLERİ ENSTİTÜSÜ BİLGİ TEKNOLOJİLERİ YÜKSEK LİSANS PROGRAMI

# UZAK İÇERİK SAĞLAYICI IPTV AĞLARINDA BANT GENİŞLİĞİ YÖNETİMİ

Yüksek Lisans Tezi

Ömer AYDEMİR

Danışman: Yrd. Doç. Dr. YALÇIN ÇEKİÇ

İstanbul, 2011

#### T.C BAHÇEŞEHİR ÜNİVERSİTESİ FEN BILİMLERİ ENSTİTÜSÜ BİLGİ TEKNOLOJİLERİ YÜKSEK LİSANS PROGRAMI

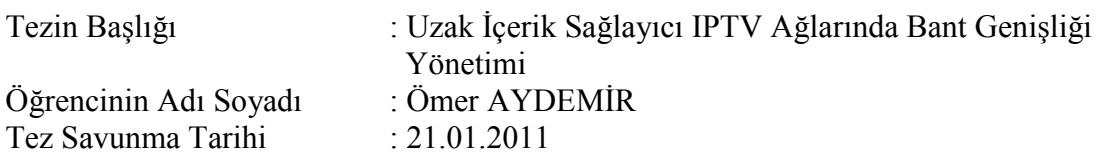

Bu yüksek lisans tezi Fen Bilimleri Enstitüsü tarafından onaylanmıştır.

 Yrd. Doç. Dr. F. Tunç. BOZBURA Enstitü Müdür V.

Bu tez tarafımızca okunmuş, nitelik ve içerik açısından bir Yüksek Lisans tezi olarak yeterli görülmüş ve kabul edilmiştir.

Jüri Üyeleri

Yrd. Doç Yalçın ÇEKĐÇ (Tez Danışmanı) --------------- Yrd. Doç. Dr. Mehmet Alper TUNGA --------------- Doç. Dr. Adem KARAHOCA ---------------

## ÖNSÖZ

IPTV (Internet protocol television) teknolojisi bu tez çalışmasında detaylarıyla ele alınmıştır. Bu çalışmada uzak içerik sağlayıcı IPTV ağları üzerinde özellikle durulmuş örnek bir uzak içerik sağlayıcı IPTV ağı kurulmuştur. Uzak içerik sağlayıcı ağı ile ana IPTV ağı üzerinde ve arasında bant genişliği yönetimi bir program yazımıyla desteklenmiştir. Bu program perl programlama diliyle yazılmıştır. Bu program açık kaynak kodlu ve esnek bir yapıdadır. Kullanıcılar tarafından gereksinimleri dahilinde düzenlenebilir ve geliştirilebilir.

Çalışmam sırasında benden yardımlarını, sabrını ve bilgisini esirgemeyen değerli hocam Yrd. Doç. Dr. Yalçın Çekiç'e, tez çalışmalarım sırasında gösterdiği anlayış ve destek için aileme ve arkadaşlarıma teşekkürü bir borç bilirim.

Ocak, 2011 Ömer AYDEMİR

## **ÖZET**

#### UZAK İÇERİK SAĞLAYICI IPTV AĞLARINDA BANT GENİŞLİĞİ YÖNETİMİ

Aydemir, Ömer

Bilgi Teknolojileri

Tez Danışmanı: Yrd. Doç. Dr. Yalçın Çekiç

Ocak, 2011, 77 Sayfa

Günümüzde hızla gelişen televizyon yayıncılığı sistemlerine yeni bir alternatif olarak sunulan IPTV (Internet protocol television) teknolojisi bu tez çalışmasında incelenmiştir. Teknolojinin her alanında olduğu gibi internet teknolojisi televizyon yayıncılığında da büyük pay sahibi olmaya başlamıştır. İnternet üzerinden televizyon yayıncılığı yani IPTV teknolojisi büyük bir hızla gelişmekte ve kullanım yaygınlığı hızla artmaktadır. IPTV kullanıcılara geniş çaplı ve kaliteli hizmet sunmakta ve kullanıcılara mevcut televizyonlarında internetin gücünü kullanmalarına izin vermektedir.

IPTV'nin sağladığı servisler, IPTV ağının yapısı, bu ağı oluşturan elemanlar, IPTV sisteminin kullandığı protokoller ve teknolojiler bu tez çalışmasında ele alınmıştır. IPTV ağlarında yapısal anlamda tam olarak standarta kavuşmamış olan uzak içerik sağlayıcı IPTV ağları detaylıca incelenmiş ve linux işletim sistemleri tabanlı bir uzak içerik sağlayıcı IPTV ağı kurulmuş ve önerilmiştir.

Uzak içerik sağlayıcı IPTV ağlarının kullanımında dikkat edilmesi gereken en önemli konu bant genişliği yönetimidir. Servis sağlayıcılar tarafından kullanıcılara garanti edilen servis kalitesinin elde edilmesi için bant genişliğinin belirlenen değerlerin altına inmemesi gereklidir. Bu bant genişliği değerleri, uzak içerik sağlayıcı IPTV ağının mevcut ağ yapısı, servis sağlayıcının garanti ettiği servisler ve ana IPTV ağıyla bağlantıyı oluşturan geniş alan internet bağlantısının hızına göre değişmektedir.

Bant genişliği yönetiminde üzerinde durulması gereken en önemli şey yüksek oranlarda bant genişliği kullanan içeriğin (görüntü, ses, DVD ...vb) ana ağ ve uzak içerik sağlayıcı ağ arasında geçişlerinin durdurulmasıdır. Bu yüksek bant genişliği teşkil eden veri IPTV ağlarında servis kayıplarına ve mevcut ağın zarar görmesine neden olur. Bu tez çalışmasında perl dili kullanılarak yazılan program, IPTV ağlarında iki ağ arasında gerçekleşecek olan olası istenmeyen içerik geçişlerini durdurarak ve sistem zararını en aza indirmektedir.

Bu program ağ trafiğinin izlenmesi, düzenli olarak ağ üzerindeki trafiğin kontrol edilmesi, bu işlemlerin tarih ve istatistiksel bazda raporlarının tutulmasını sağlar. Ayrıca servis kalitesini etkileyecek yüksek miktarda ağ trafiği tespit edildiği zaman, servis zararını en aza indirmek amacıyla belirlenen işlemlerin sonlandırılmasını otomatik olarak gerçekleştirir. Program tarafından yapılan işlemler, kontroller ve raporlar istenilen kişilere e-posta yoluyla yollanabilmektedir. Bu program açık kaynak kodlu olarak yazılmıştır, kullanıcılar tarafından mevcut ağlarının ve teknolojilerinin gereksinimlerine cevap verecek şekilde geliştirilebilir.

Anahtar Kelimeler: IPTV, IPTV ağ elemanları, IPTV Servisleri, IPTV Bant Genişliği Yönetimi, Yerel IPTV Ağları.

#### **ABSTRACT**

#### BANDWIDTH MANAGEMENT OF REMOTE CONTENT PROVIDER IPTV **NETWORKS**

Aydemir, Omer

Information Technologies

Supervisor: Ass. Prof. Dr. Yalçın Çekiç

January, 2011, 77 Pages

In this thesis, IPTV (Internet Protocol Television), which is served as an alternative to the day's rapid improving television broadcasting system is discussed. Like in every field of technology, internet technology has also started to have an initial importance in television broadcasting. TV broadcasting through the internet, or in other

words IPTV, is improving rapidly, and the usage is getting widespread day by day. IPTV serves its users a wide and qualified service and lets them make the most of the internet potency on their current televisions.

The services that IPTV serves, IPTV network structure, the elements which generate IPTV, and the protocols and technologies that IPTV use are emphasized in this thesis. The remote content provider IPTV networks which are not standardized properly in the structural sense of IPTV are dwelled on in detail and a linux-operating-systems based remote content provider IPTV is set up and suggested in that workout.

Band-width management is the most important area to pay attention while using the long distance IPTV Networks. In order to get the service quality guaranteed by the service providers it is important to not to let the band-width go down below the value determined. Current structure of these bandwidth values change according to the remote IPTV network, the services that the provider guaranteed and to the wide area internet speed which creates the link with the IPTV network.

The most important thing to focus on is to stop the transfer of the content (video, voice, DVD, etc.) which uses a high rate of bandwidth between the main and the remote content provider network. This high rate bandwidth data causes some service lost on the IPTV network and damages the current network. In this thesis the program which is written in Perl Language stops the unwanted content transmission and minimizes the system damage.

This program provides to follow the network traffic, control the traffic regularly on the network and to keep regular records of these transactions. Moreover, when large amounts of network traffic that will affect the quality of service are determined, termination of the transactions will occur automatically in order to minimize the damage of the service. It is possible to send the proceedings, controls, and the reports that the program keeps to the any pre- determined users via e-mail. This program is written open source coded and can be developed to meet the needs according to the users' current network and their own technology.

Keywords: IPTV, IPTV Network Components, IPTV Services, IPTV Features, IPTV Bandwidth Management.

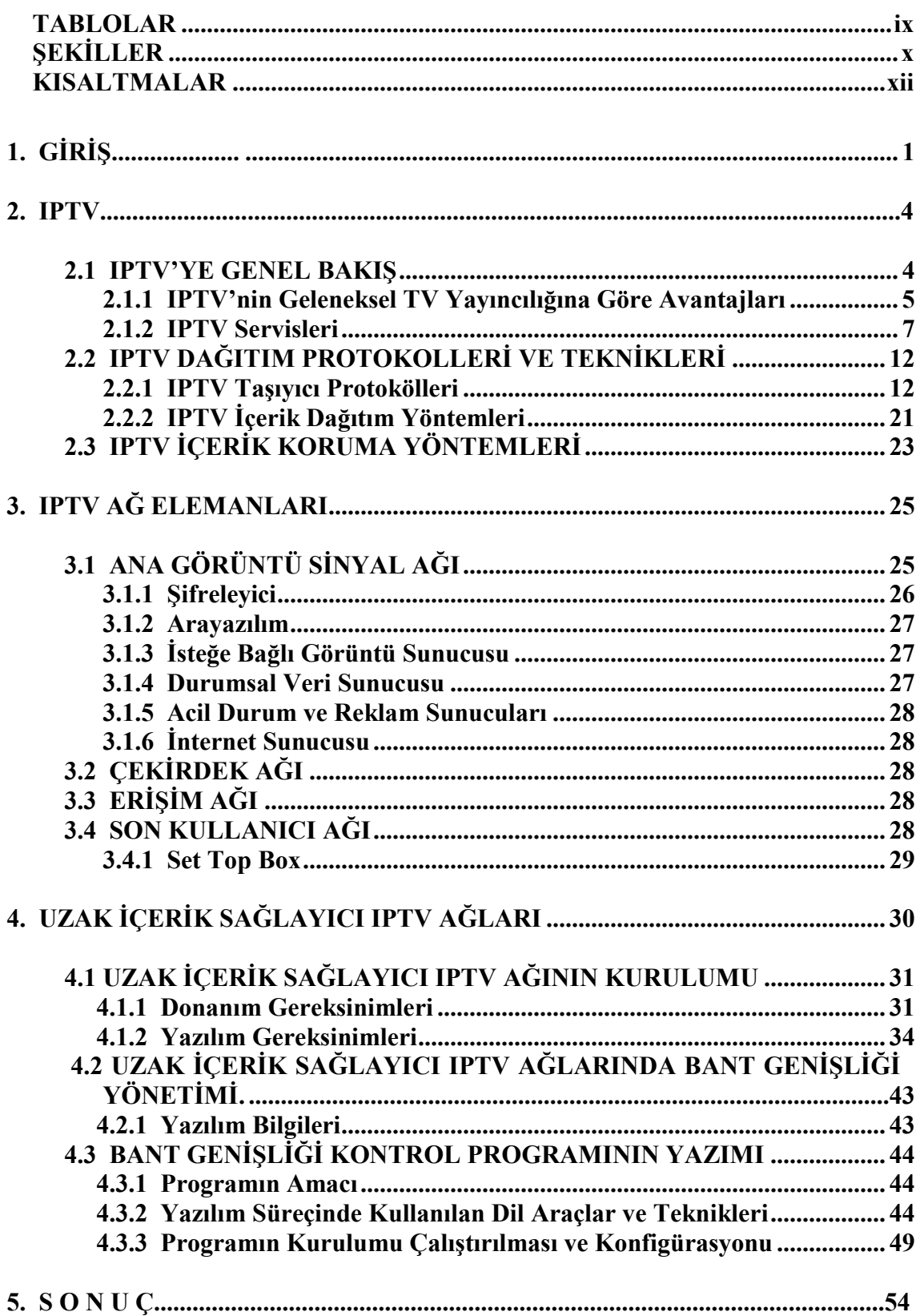

## **İÇİNDEKİLER**

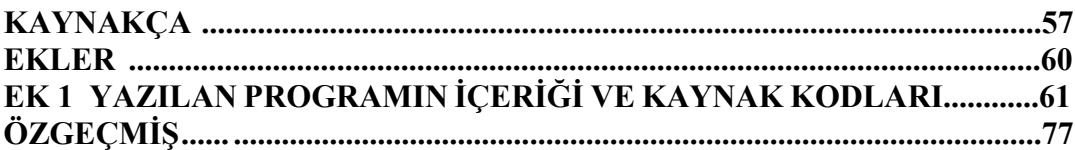

## TABLOLAR

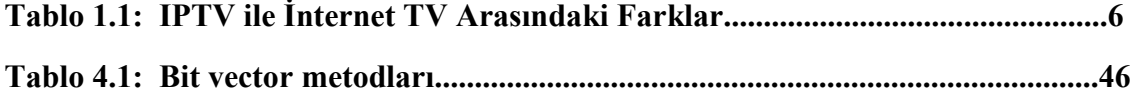

## ŞEKİLLER

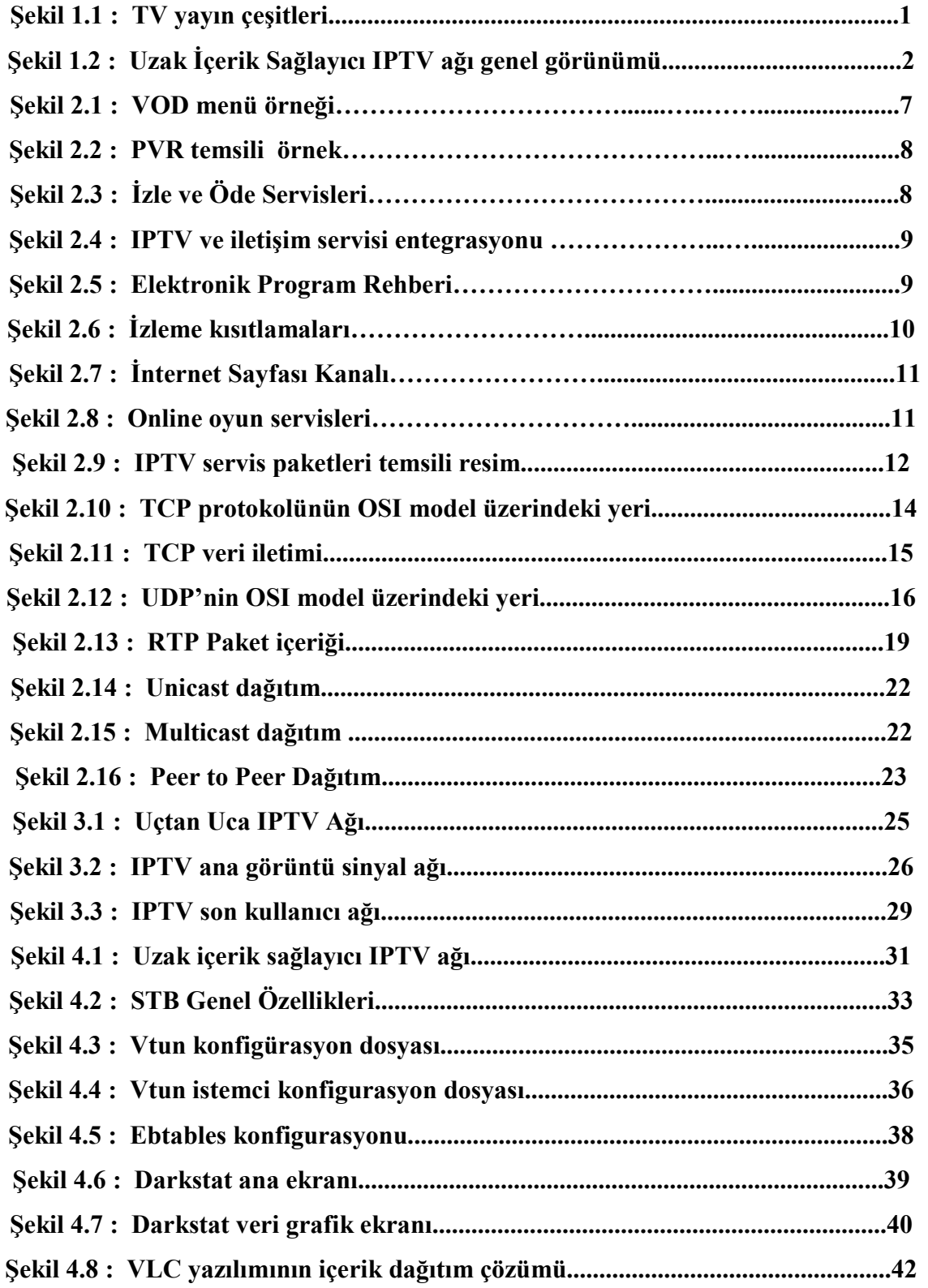

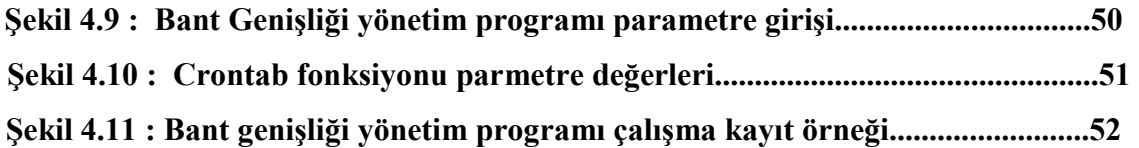

## KISALTMALAR

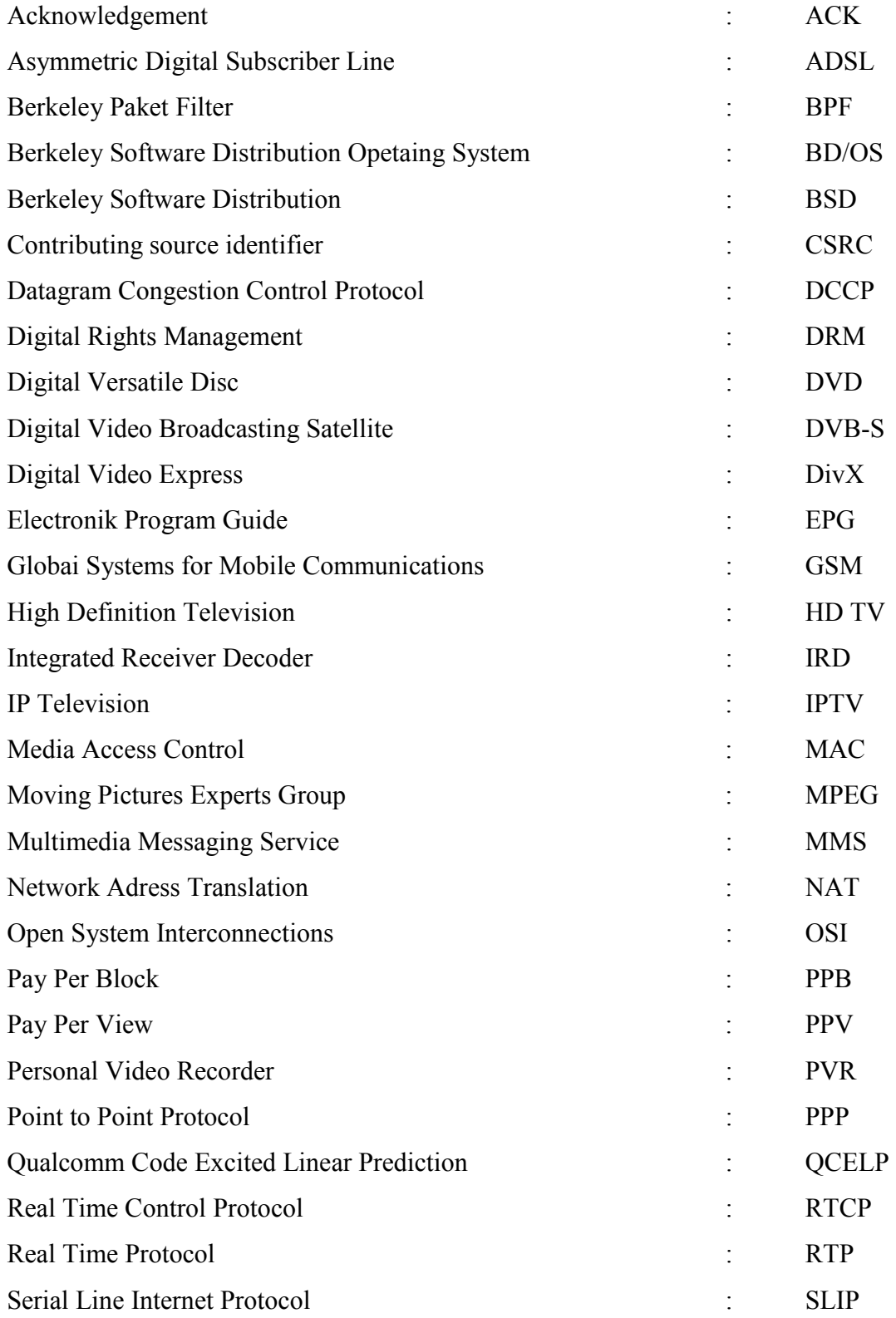

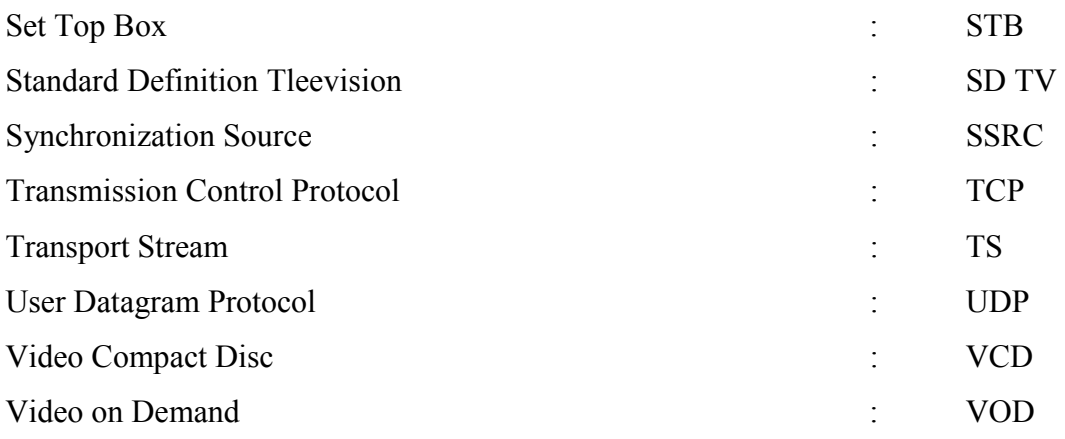

## 1. GIRIŞ

IPTV (Internet Protocol Television) teknolojisi internet servislerinin gelişmesiyle birlikte ortaya çıkmış yeni bir televizyon yayıncılığı çeşididir. Bu teknolojiyle mevcut televizyon yayınları internet protokolü üzerinde taşınabilecek biçimlere dönüştürülerek son kullanıcılara ulaşmaktadır. Aşağıda şekil 1.1'de genel olarak TV yayın çeşitleri ve IPTV yayını gösterilmektedir.

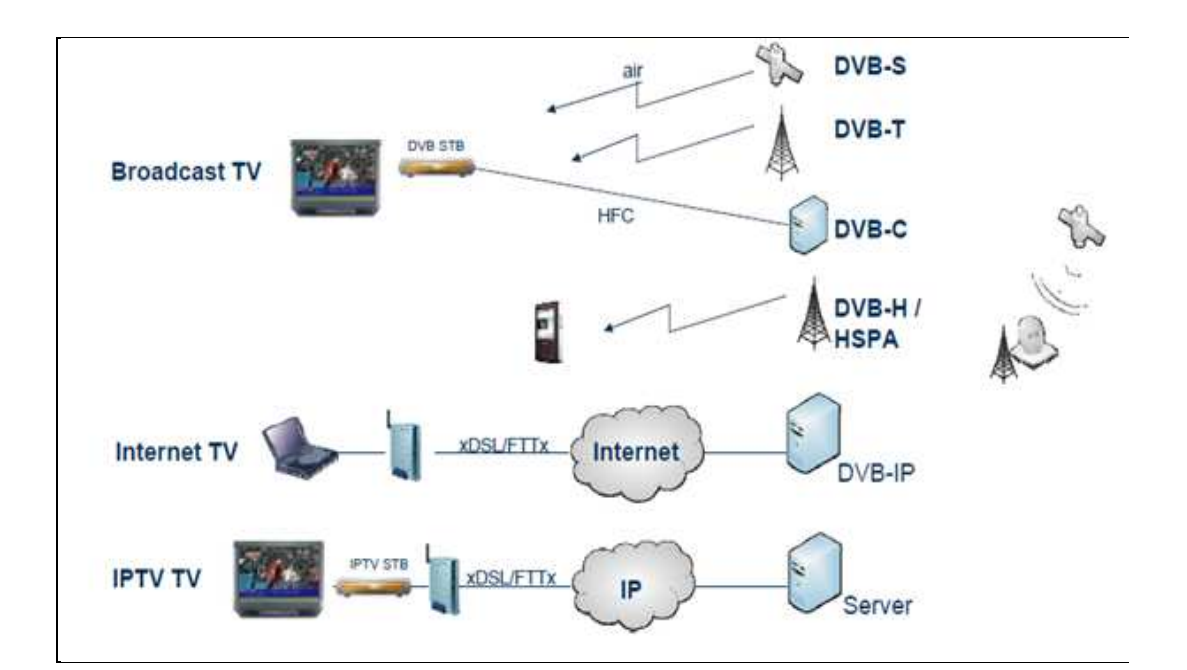

Şekil 1.1: TV yayın çeşitleri

Mevcut televizyon yayını hizmetinin yanı sıra internetin gücünü de kullanan IPTV teknolojisi kullanıcalara çok çeşitli servisler sunar. Bu servisler dinamik bir yapıya sahiptir. İnternet gelişimine ve yönelimine paralel olarak IPTV teknolojisi kendini bu değişimlere adapte edebilir. Başlıca IPTV servislerini belirtmek gerekirse, isteğe bağlı görüntü servisleri, kişisel görüntü kayıt hizmeti, elektronik program rehberi, çevirim içi oyun ve haberleşme servisleri, yüksek görüntü kaliteli yayınlar gibi bir çok servisi sayılabilir. IPTV teknolojisinden tam anlamıyla faydalanmak için gerekli olan en önemli kriter, servisin verileceği ortamın ağ alt yapısının kalitesi ve bant genişliği değeridir. IPTV servisleri geniş bant genişliği değerine gereksinim duyar. Dünya üzerinde bir çok bölge halen bu servise sahip olabilecek iletişim ağı altyapısına sahip değildir. Bir çok servis sağlayıcı ağ alt yapı planlarını yakın gelecekte büyük bir ölçüde etkin olacak IPTV teknolojisine uyum sağlayacak şekilde geliştirmektedir.

IPTV ağının kurulumu için gerekli olan uçtan uca ağın maliyeti yüksek miktarlardadır. Uçtan uca IPTV ağının büyük miktardaki maliyet gereksinimi ve aynı zamanda her bölgede bant genişliği kapasitesinin yeterli ölçülerde olmamasından dolayı uzak içerik sağlayıcı IPTV ağlarının kurulumları bir çözüm olarak önerilebilmektedir. Bu uzak içerik sağlayıcı ağ, ana IPTV ağına direk olarak bağlı ve internet servisinin aktifliği bazında hareketliliğe sahiptir. İçerik sağlayıcı ağlar ana IPTV ağından görüntü, ses gibi yüksek bant genişliğine gereksinim duyan veriler haricinde gerekli olan bütün verileri alırlar. Yerel IPTV ağı kendi içeriğini kendi ağı içinde üretir ve IPTV istemcilerine servis eder.

Aşağıda şekil 1.2 de uzak içerik sağlayıcı IPTV ağı örneği görülmektedir.

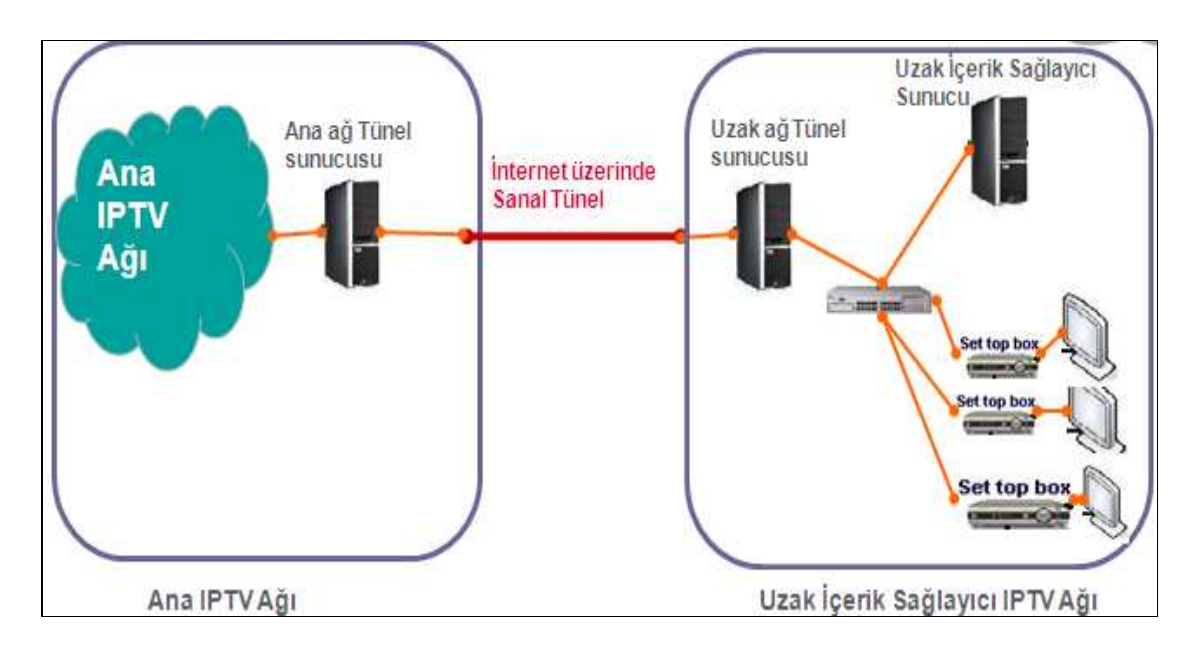

Şekil 1.2: Uzak İçerik Sağlayıcı IPTV ağı genel görünümü

Bu tip yapılanmalarda her iki IPTV ağında da karşılıklı olarak içerik yönlendirmesini engelleme ve bant genişliği yönetim işlemleri sıkı seviyede tutulur. İçeriğin ağlar arasındaki transferi veri kaybına ve erişim ağı hasarlarına neden olabilir. Bu nedenle uzak içerik sağlayıcı IPTV ağlarında bant genişliği yönetimi en çok üzerinde durulması gereken konulardan biridir. Bu tez çalışmasında uzak içerik sağlayıcı IPTV ağları incelenmiş ve bant genişliği yönetimine bir yazılım ile yönetim kolaylığı getirilmiştir.

#### 2. IPTV

Bu bölümde ilk olarak IPTV teknolojisine genel bir bakış, bu teknolojinin mevcut teknolojilerden farkları ve avantajlarından bahsedilmiştir.

Daha sonra IPTV teknolojisi teknik açıdan irdelenmiş, bu teknolojinin kendine özel ağ yapısı, bu ağı oluşturan elemanlar, bu teknolojini kullandığı protokoller, sıkıştırma standartları, sağladığı servisler gibi konular detaylı bir şekilde ele alınmıştır.

#### 2.1 IPTV'YE GENEL BAKIŞ

IPTV, televizyon yayınlarının, geleneksel şekilde kablo TV, uydu veya havadan seyirciye iletimi yerine, internet teknolojileri kullanılarak geniş bant altyapısı üzerinden gerçekleştirilen yayın sistemidir. Yayın, özel yönetilen bir ağ üzerinden yapılır ve servis kalitesi garanti edilir. Halka açık internet bağlantılarına dayanarak yapılan yayınlar ise internet TV olarak adlandırılır ve IPTV ile oldukça büyük farklar içerir (Anderson 2006).

IPTV'nin farklı açılardan tanımlar mevcuttur. Yayıncılar açısından bakıldığında IPTV (veya geniş bant televizyon) bir TV ekranı vasıtasıyla sayısal televizyon kanallarını evdeki kullanıcıya dağıtmak için yeni ve basit bir platformdur. Bazı durumlarda, mevcut uydu, kablo ve karasal sistemler ile etkin bir rekabetçi olma potansiyeline rağmen, IPTV bu tür sistemler için tamamlayıcı platform olarak görülmektedir (Prins 2008).

Telekom sektörü açısından ise IPTV, cazip ve dinamik bir medya pazarında kendine yer bulmuş yeni bir fırsat ile eş anlamlıdır. Burada fırsatlar sadece mevcut medya pazarındaki payıyla sınırlı olmayıp, yeniliklere ve yeni teknolojilerin gelişmelerine uygun medya Pazar gelişmelerine açıktır. IPTV, geleneksel TV'nin yerini alabileceği gibi tek yönlü geleneksel TV'nin ötesinde potansiyeli olan ve etkileşimli iletişim sağlayarak büyük çapta katma değerli hizmetlere de zemin hazırlamaktadır. Daha açık bir tanımla; IPTV internetin gücüne sahiptir ve sınırları bu ölçüde geniştir. Özetlemek gerekirse de IPTV, ses, veri ve görüntü hizmetlerinin iletişim ağı üzerinde bir araya getirilmesinden ibarettir (Prins, 2008).

#### 2.1.1 IPTV'nin Geleneksel TV Yayıncılığına Göre Avantajları

Günümüzde, telekomünikasyon hizmetlerini alan kullanıcılar geniş bant erişim platformları vasıtıyasıyla IPTV servislerinden verimli bir şekilde yararlanabilirler. Görüntü hizmetlerini çift yönlü ve etkileşimli olarak kullanabilirler ve böylece yayın içeriklerini etkileşimli olarak izleyebilme, canlı yayının daha sonra izlenebilmesi gibi özelliklerden etkin bir şekilde faydalanabilirler. Üçlü hizmetin aynı kaynaktan sağlanıyor olması nedeniyle, kullanıcı bir TV aracılığı ile interneti kullanabilme, istenilen içeriği izle ve öde servisi ile edinebilme, telefonların ve mesajlarını takibi gibi bir çok hizmeti bir arada eş zamanlı olarak kullanabilirler (Karaarslan 2009).

#### a. IPTV ile internet TV arasındaki farklar:

Đnternet TV kısaca internet yayınının üzerinde görüntü akışı anlamına gelmektedir. IPTV ise telekom işletmeleri tarafından sağlanan özel bir servistir. İnternet TV ve IPTV arasındaki farklar tablo1.1'da verilmiştir (Galip 2008).

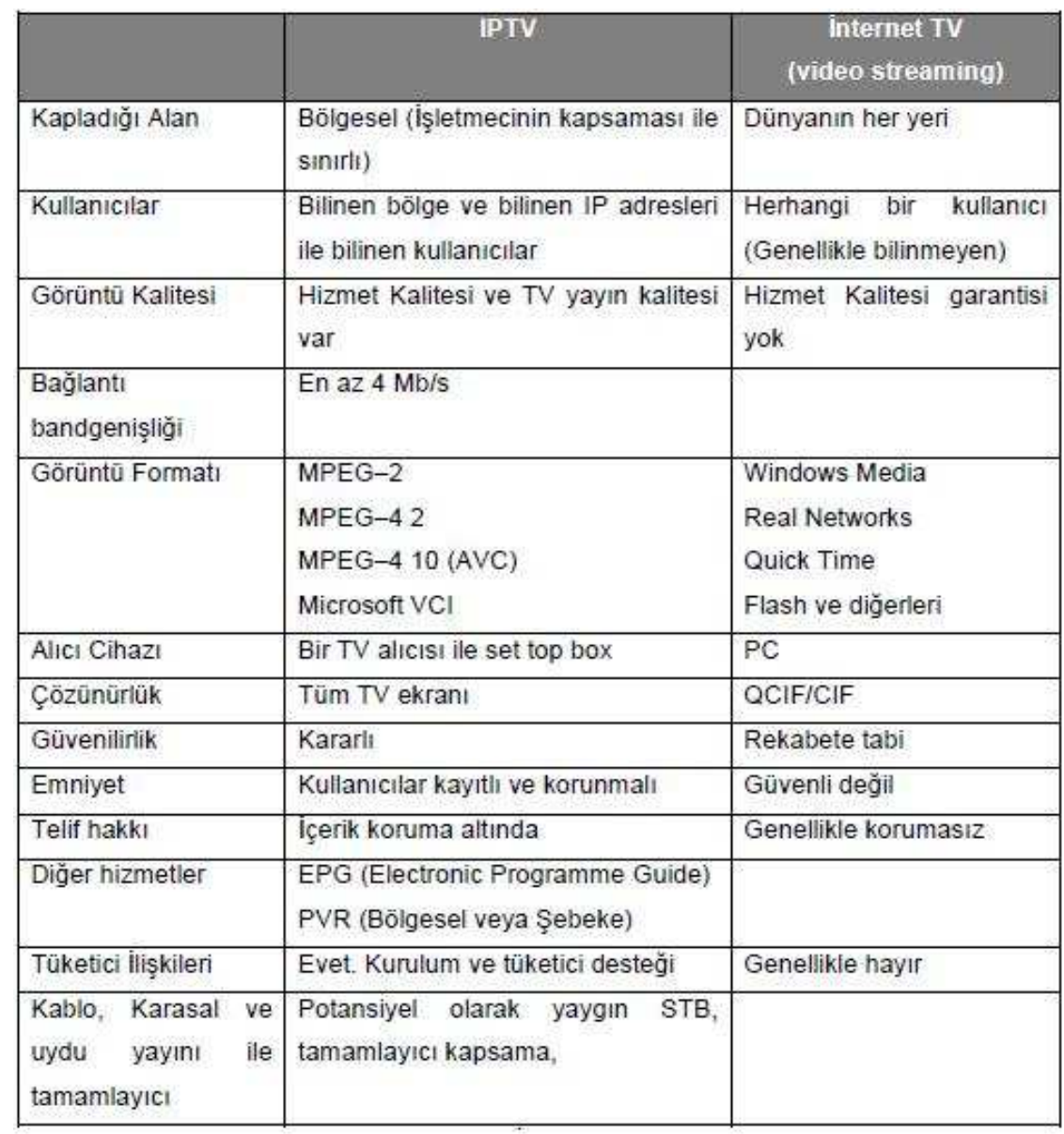

#### Tablo 1.1 : IPTV ile internet TV arasındaki farklar

#### 2.1.2 IPTV Servisleri

IPTV son kullanıcıya bir çok servis sağlar. Aslında IPTV ile internetin kullanıcılara sağladığı bütün servislerden yararlanabilmek teorikte mümkündür. Ancak IPTV aboneleri kayıtlı olduğu servis sağlayıcıların belirlediği servislerden yaralanabilirler. En önemli IPTV servislerini sıralamak gerekirse;

#### a. İsteğe bağlı görüntü servisi:

İsteğe bağlı görüntü hizmeti (video on demand, VOD), müşterinin televizyonu üzerinden istediği zaman, istediği içeriği seçip izleyebilmesine imkan vermektedir. İsteğe bağlı görüntü servisinin ana elemanları, görüntü depolayan ve erişimi sağlayan görüntü sunucuları, müşteri ile bağlantıyı sağlayan erişim ağı ve son kullanıcıya ait olan STB (set top box)'tır. Görüntü sunucuları yüklenmiş olan görüntüleri sıkıştırılmış ve kodlanmış bir format içerisinde iletilir. Herhangi bir görüntü talebi durumunda, bu formatta iletilen içerik STB tarafından çözülerek kullanıcıya sunulur. Bir isteğe bağlı görüntü hizmeti izleyicisi kendi görüntü cihazından içerik seyrediyormuş gibi ileri, geri, dondurma gibi işlemleri içerik üzerinde gerçekleştirebilmektedir.

Basit olarak bir isteğe bağlı görüntü hizmetinde, çeşitli kaynaklardan elde edilen içerik, depolama ünitelerinde şifrelenmiş olarak saklanır, kullanıcı tarafından istenen içerik görüntü sunucuları aracılığıyla ağ üzerinden unicast dağıtım ile ilgili kullanıcının set top box'ına ulaştırılır ve burada çözülen içerik kullanıcı televizyonunda görüntülenir.

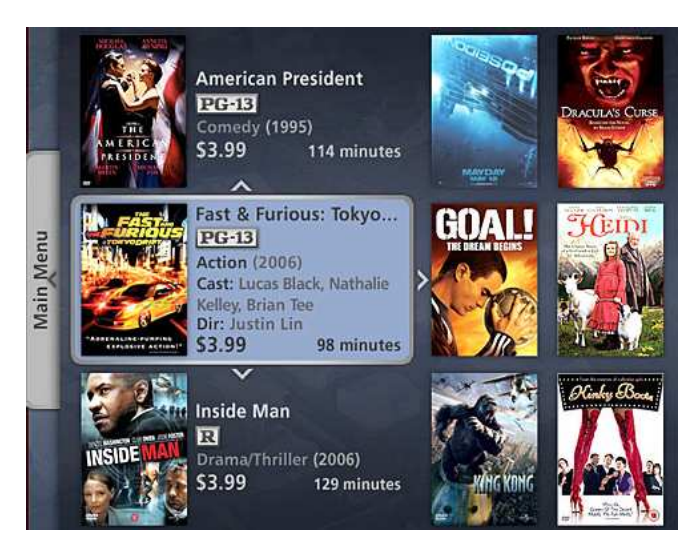

Şekil 2.1: VOD menü örneği

#### b. Kişisel görüntü kayıt edici:

Kişisel görüntü kayıt (personal video recorder, PVR) hizmeti, içeriğin STB üzerindeki depolama diskleri üzerine kayıt edilmesi ve daha sonra arzu edildiği zaman tekrar izlenebilmesine olanak sağlamaktadır (Minoli 2008).

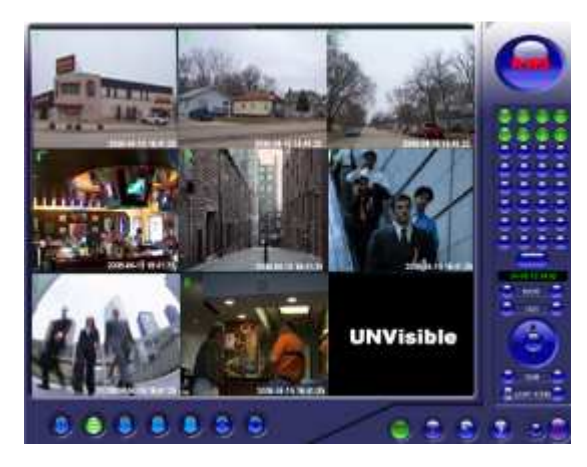

Şekil 2.2: PVR temsili örnek

#### c. İzle ve öde servisleri:

İzle ve öde servisi bir programı ya da bir kanalı belirli bir zaman dilimi aralığında olmak şartıyla izleme olanağı sağlayan servistir. Bu servisler servis sağlayıcı tarafından ücretlendirilir.

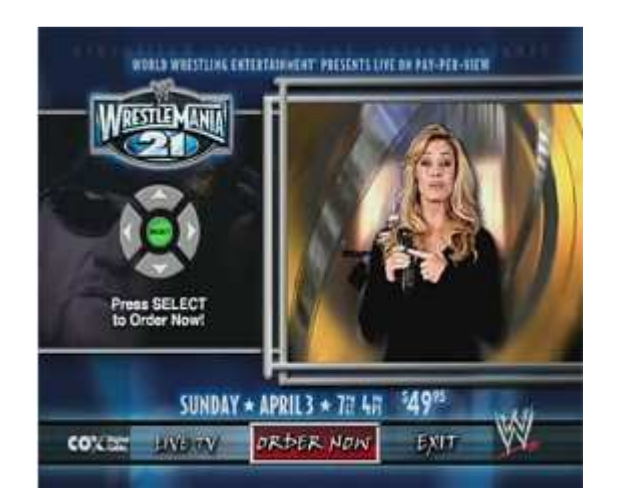

Şekil 2.3: İzle ve öde servisleri

d. Haberleşme servisleri, telefon hizmetleri ve görüntülü konuşma hizmetleri: Haberleşme servisleri IPTV abonelerinin birbirleri arasında iletişimine olanak sağlayan servislerdir. IPTV haberleşme servisi ayrıca abonenin mevcut iletişim servisi ile IPTV sistemini bütünleştirilebilir.

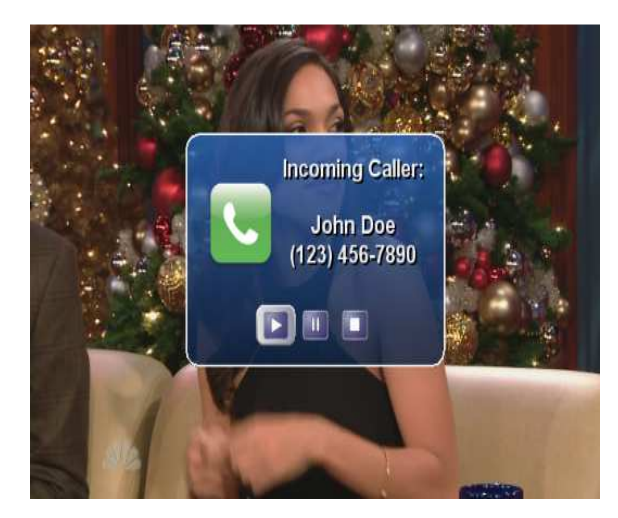

Şekil 2.4: IPTV ve iletişim servisi entegrasyonu

#### e. Elektronik program rehberi:

Elektronik program rehberi, IPTV abonesinin mevcut yayın akışı ve ileri tarihli yayın akışı ile ilgili detaylı bilgi edinebilmesine olanak verir. İçerik olarak programın zaman bilgileri ve yapım bilgileri, özeti, oyuncuları gibi bilgilerden oluşur. Elektronik program rehberi iki haftalık program içeriğini kapsayan boyutlarda veri içerebilir.

| Today                | 18:30               | 19:00                         | 19:30                 | 20:00                        |
|----------------------|---------------------|-------------------------------|-----------------------|------------------------------|
| 001 880 ONE          | North West Tonight  | The One Show                  | <b>EastEnders</b>     | <b>Holby Blue</b>            |
| 002 BBC TWO          | Great British Menu  | Jonathan Meades: M.           | Women in Black        | Living the Dream -           |
| 003 ITV1             | ITV Evening News a. | <b>Emmerdale</b>              |                       | Nr Event Mormation           |
| 004 Channel 4        | <b>Hollycaks</b>    | Channel & News                |                       | No Event Information         |
| 005 Five             | Morkey Life         | Five Ne_ No Event Information |                       |                              |
| <b>006 ITV2</b>      | Judge Judy          | Smallville                    |                       | No Event Information         |
| <b>OO7 BBC THREE</b> | This is EEC THREE   | <b>Spendaholics</b>           |                       | <b>Blood</b> , Sweat and. P  |
| OOS BBC FOUR         | This is BBC FOUR    | World News Today              | In Search of Mediev   | All About Thunde             |
| 010 ITV3             | <b>Heartbeat</b>    | Dempsey and Makepeace         |                       | No Event Information         |
| 011 SKY THREE        | <b>Shear Gerius</b> | <b>Project Rumway</b>         |                       | <b>Bit Event Information</b> |
|                      | <b>Previous</b>     | <b>RID Heat</b>               | <b>MR</b> 50 min view | <b>CALL CALLBOARD</b>        |

Şekil 2.5: Elektronik program rehberi

#### f. Ailesel kontrol servisleri :

Ailesel kontrol servisleri, IPTV abonelerine mevcut servisleri içerikleri dahilinde filtreleme, engelleme ve şifreleme olanağı sağlar.

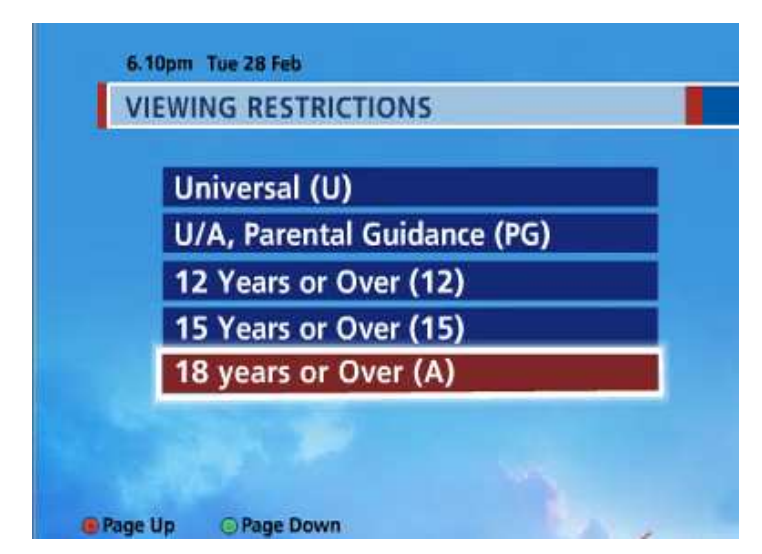

Sekil 2.6: İzleme kısıtlamaları

#### g. Çoklu dil desteği:

IPTV aboneleri, IPTV servislerini birden çok dil desteğiyle alabilirler.

#### h. Yüksek kaliteli yayın:

IPTV aboneleri mevcut yayınları yüksek çözünürlük ve ses kalitesinde alabilirler.

#### i. Internet sayfası kanalı :

Đnternet sayfası kanalı, IPTV abonelerine mevcut TV yayını ile ek olarak internet servisini de kullanabilme olanağı sağlar.

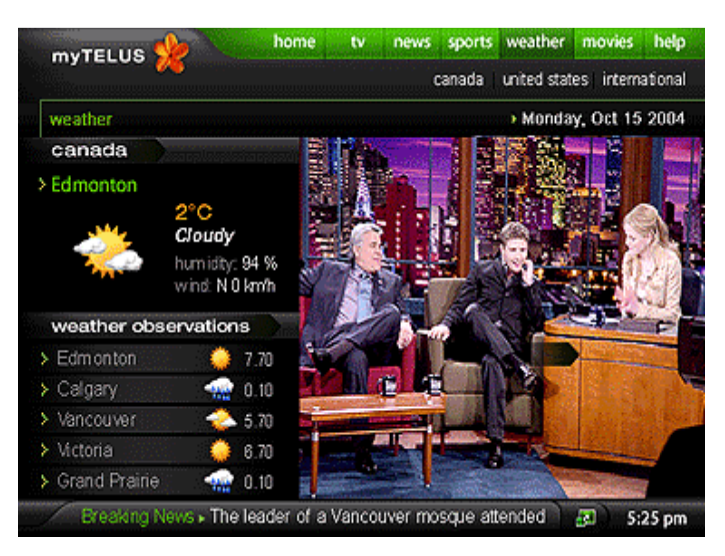

Şekil 2.7 : İnternet sayfası kanalı

#### j. Çevirim içi oyun servisleri:

Çevirim içi oyun servisleri, IPTV abonelerine diğer internet kullanıcıları ve diğer IPTV aboneleri ile eş zamanlı oyun oynama imkanı sağlar.

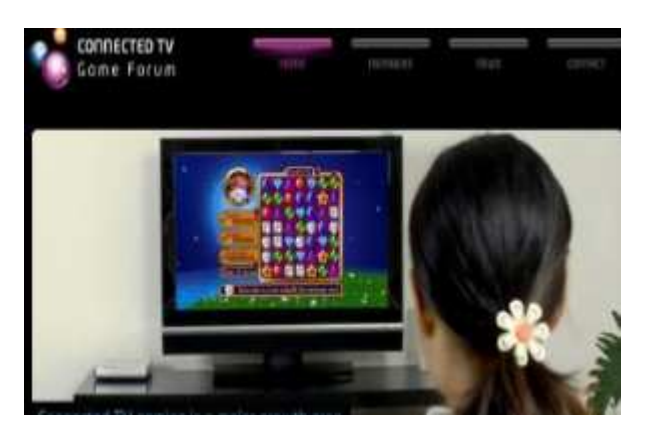

Şekil 2.8: Online oyun servisleri

#### k. Kanal Servis Paketleri :

IPTV servis sağlayıcıları abonelere mevcut kanalları içerikleri bazında paket halinde sunabilirler. Spor paketi, müzik paketi vb. gibi.

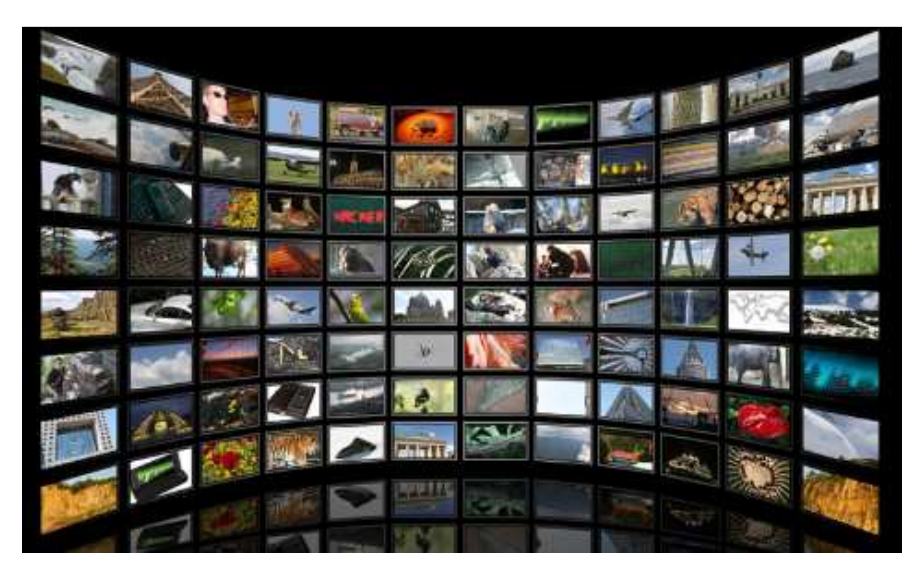

Şekil 2.9: IPTV servis paketleri temsili resim

#### 2.2 IPTV DAĞITIM PROTOKOLLERİ VE TEKNİKLERİ

IPTV içeriğinin dağıtımı için ses ve görüntü sinyalleri sıkıştırılmalı ve dijitalize edilmelidir. Ses ve görüntü dizgisi ve isteğe bağlı olarak diğer çoklu medya dizgileri (altyazı vb.) ayrı ayrı taşınabildiği gibi birleştirilmiş bir şekilde de taşınabilir. Ayrı ayrı dağıtım bir veya daha fazla dizginin dağıtımında büyük esneklik avantajı sağlar. Birleşik dağıtım ise daha az karmaşıktır ve bant senkronizasyonuna gerek duymaz. Ek olarak birleştirilmiş dağıtım sayesinde ağ adresleri ve port kullanımlarında büyük düşüş sağlanmış olur bu özellikle uygun adres sayılarının limitli olduğunda büyük avantaj sağlar. Birleşik dağıtım, çoğullamaya ve taşıyıcı bir konteynıra ihtiyaç duyar. En genel çoğullama formatı MPEG (Moving Pictures Expert Group) ve taşıyıcı dizgisi de MPEG-TS (Moving Pictures Expert Group transport stream)'dir. MPEG-TS ses, görüntü ve taşınan dizgilerinin senkronizasyon özellikleri için çoğullama sağlar, böylece bir alıcı dizgilere uyumlu olabilir ve dizgileri ne zaman görüntüleyebileceğini belirleyebilir. Bölüm 2.2.1'de IPTV'deki taşıyıcı protokolleri ve bölüm 2.2.2 IPTV'de taşıma tekniklerini daha detaylı alınmıştır.

#### 2.2.1 IPTV Taşıyıcı Protokölleri

IPTV'nin içerik dağıtımı için farklı taşıma protokolleri kullanılabilir. Hangi protokolün kullanılacağı aslında bir çok faktöre bağlıdır ve bunlar baz alınarak karar verilir. Öncelikle hangi çeşit görüntü servisinin taşınacağı önemlidir: Canlı televizyon yayınları, isteğe bağlı görüntü yayınlarından daha farklı taşınma gereksinimlerine sahiptir. İkinci olarak, yayın içeriğinin çok sayıda kullanıcıya eş zamanlı olarak

geçişinde bazı protokoller broadcast (tüme gönderim) ve multicast çoğa gönderim (çoğa gönderim) tekniklerini kullanılarak daha verimli olurlar. Sonuç olarak, uygun protokolü seçmek için bir IPTV uygulamasının gerek duyduğu gecikme ve gecikme süresi dikkate alınması gereken önemli faktörlerin başındadır (Wei ve Hong 2007).

Aşağıdakiler günümüzde IPTV teknolojisinin kullandığı protokollerdir.

- Transport Control Protocol (TCP)
- User Datagram Protocol (UDP)
- Datagram Congestion Control Protocol (DCCP)
- Microsoft Media Server Protocol (MMS)
- Real-time Transport Protocol (RTP)

İlk üç protokol gerçek taşıma protokolleridir (real transport protocols). Son iki protokol tek başına saf taşıma protokolleri değildir, bu iki protokol taşıma katmanının en üstünde koşan uygulama katmanı protokolleridir.

Bu protokolleri daha detaylı ele alırsak,

#### a. Transmission control protocol (TCP):

OSI (Open System Interconnection) modelinin dördüncü katmanı olan ulaşım katmanına ait bir iletim protokolüdür.

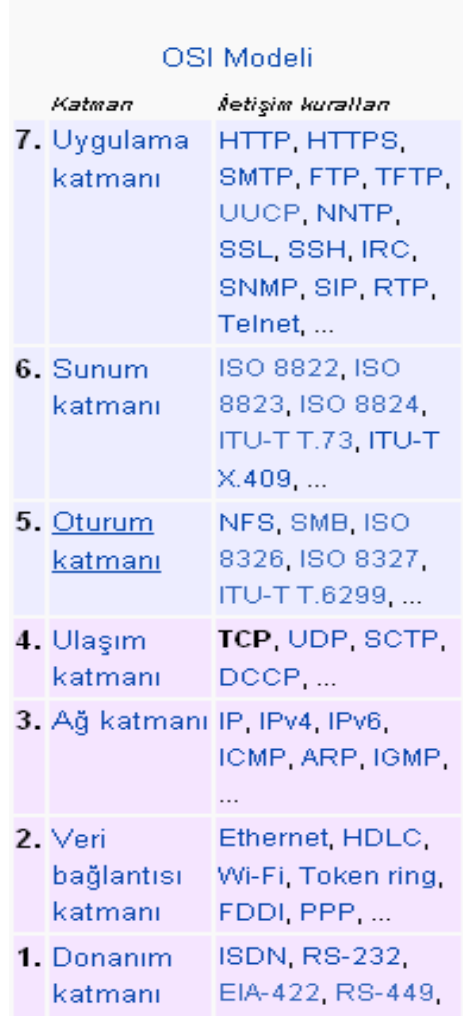

### İnternet iletisim kuralları dizisi

 Şekil 2.10: TCP protokolünün OSI model üzerindeki yeri

TCP bağlantılı yapıda bir protokoldür. Verinin güvenli aktarımı için çift yönlü tam iletimli (full duplex) bağlantı kullanır. Sıralı numaralı paketlerle iletimi sağlar, bu tanımı biraz açarsak, TCP sıralı numaralı dağıtım tekniği ve bir akış kontrol mekanizması ile göndericinin, alıcının alabildiği ve işleyebildiği veri hızından daha hızlı veri göndermediğinden emin olur. Aşağıdaki şekil 2.10'da da görülebileceği gibi sunucu 1 numaralı verinin alındığını öğrenmeden 2 ve 3 numaralı bilgileri yollamaz, 3 numaralı verinin alındığına dahil onay bilgisini aldığında 4 ve 5 numaralı verileri iletimini gerçekleştirir. Eğer şekilde görüldüğü gibi 4 ve 5 numaralı verinin iletiminden sonra sadece 4 numaralı verinin alındığına dahil onay bilgisi (Ack 4) sunucuya ulaşsaydı sunucu 5 numaralı verinin iletilmediğini anlayacak ve tekrar gönderecekti. Bu veri iletim yapısı TCP'nin tekrar dağıtım mekanizması ve güvenli veri aktarımını açıkça gösterir.

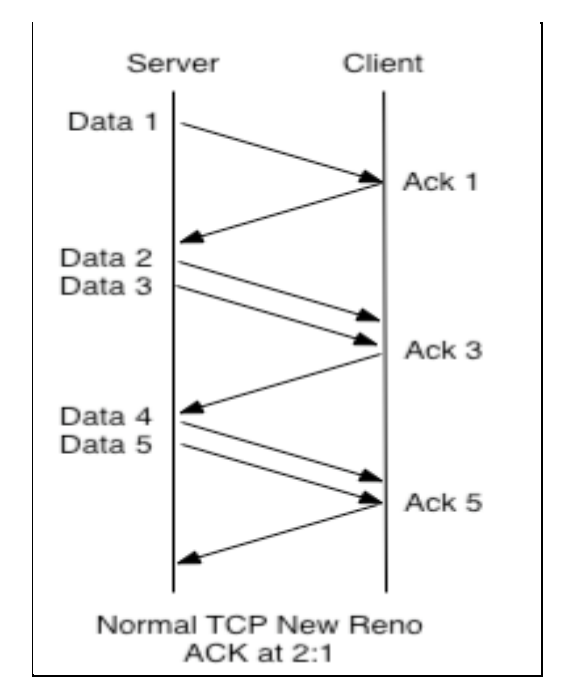

Şekil 2.11: TCP veri iletimi

Ama bu tekrar iletim mekanizması ve güvenli veri transferi yapısı, TCP'nin veri aktarımı sırasında tıkanıklığa neden olabileceğinin de bir kanıtıdır. Çünkü TCP verinin güvenli bir şekilde iletilmesin verinin zamanında iletilmesinde çok daha önem verir. Yani, veri iletimi sırasında bir paket kaybı olduğunda alıcı uygulama kaybolan verinin tekrar iletilmesini beklemek zorunda kalır, bu da arabelleğin beklenenin altında çalışmasına neden olur. TCP tıkanıklığa uyum sağlar ve sabit bir işlem hacmini garanti etmez. Ayrıca TCP bağlantılı bir yapıya sahip olduğu için iletimi başlatmadan önce bağlantının kurulduğundan emin olmak üzere bir takım mesajlaşmalar kullanır bu da ayrıca zaman alır. Bu etkiler nedeniyle TCP küçük gecikme zamanlarına gerek duyan ve paket kaybını yüksek gecikme sürelerine tercih eden uygulamaların çalışması için pek kullanışlı değildir.

#### b. User datagram protokol (UDP):

UDP, OSI (Open System Interconnection) modelinin dördüncü katmanı olan ulaşım katmanına ait bir iletim protokolüdür.

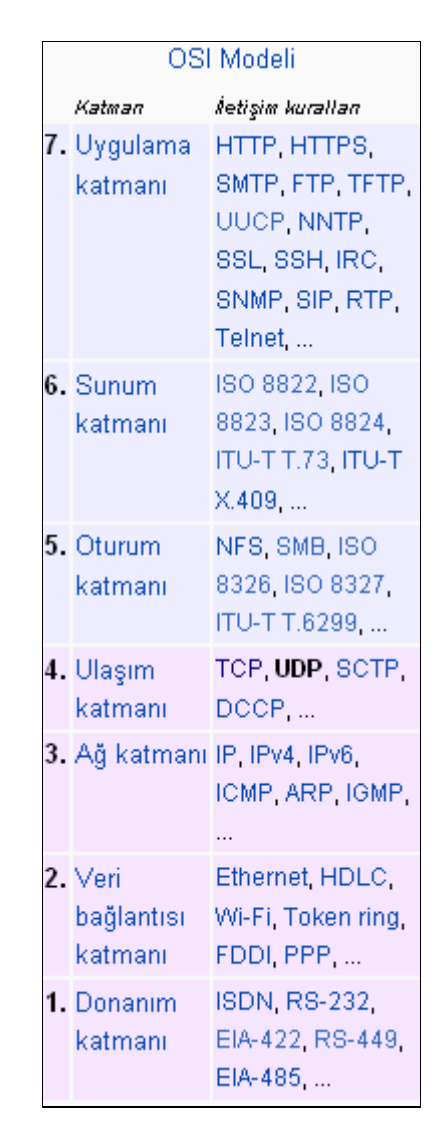

 Şekil 2.12: UDP'nin OSI model üzerindeki yeri

UDP sadece limitli fonksiyonları sağlayan bağlantısız bir protokoldür. Bağlantılı protokol yapısı, gönderici ve alıcı arasında aktif bir bağlantının olmaması anlamına gelir. Bu da UDP'nin güvenli veri aktarımı, akış kontrolü, tıkanıklık kontrolü , aktarım hızının ağ kapasitesine uyumluluğu veya alıcının işleme hızı gibi özellikleri sağlamadığını gösterir. UDP iletimlerinde gönderici aktarım hızını belirler ancak verinin alıcı tarafından başarılı bir şekilde alınıp alınmadığını bilemez, çünkü UDP de uçtan uca bir bağlantı yoktur dolayısıyla bir iletim geri dönüş kontrol yapısı da bulunmaz. UDP

verinin broadcast ve multicast dağıtım tekniklerini kullanarak çok sayıda kullanıcıya iletilmesinde kullanılabilir. UDP'nin bir diğer önemli avantajı da, bir bağlantı kurma prosedürü ve veri dağıtımında gecikme önlenmesine katkıda bulunacak güvenli aktarım mekanizmasının olmaması nedeniyle, veri iletimi için düşük gecikme süresine sahip olmasıdır. IPTV servisleri gerçek zamanlı veri içeriğine sahip olduğundan dolayı, güvenli, kayıpsız veri iletiminden çok, seri ve hızlı bir veri iletimine gereksinim duyar. Bu nedenle IPTV yayın içeriği aktarımı için UDP protokolünü tercih eder (Minoli 2008).

#### c. Datagram congestion control protocol:

Datagram Congestion Control Protocol (DCCP), mesaj tabanlı bir iletişim protokolüdür

#### d. Microsoft media server protocol:

Microsoft Media Server Protocol, Microsoft şirketi tarafından geliştirilmiştir. Temel olarak video yayının teke gönderim tekniği ile TCP veya UDP protokollerini kullanarak dağıtımı olarak açıklanabilir. Şubat 2008'de Microsoft tarafında resmi olarak iletim protokolü olarak sunulmuştur.

#### e. Real-time transport protocol (RTP):

RTP (Real-time Transport Protocol), gerçek zamanlı ses, görüntü ya da simülasyon verilerinin uçtan uca taşınmasını sağlayan protokoldür. Bu protokol IETF (Internet Engineering Task Force)'nin Ses-Görüntü Taşıması çalışma grubu tarafından geliştirilmiştir. RTP geniş ölçüde telefon, video uygulamaları, internet tabanlı bas-konuş özellikleri gibi içerik dizgisi aktarımı gerektiren görsel ve iletişim sistemlerinde kullanılır. RTP genellikle RTCP (RTP Control Protocol) ile beraber kullanılır. RTP ses ve görüntü yayınlarını taşırken, RTCP'yi QoS (quality of service) bilgisini ve iletim istatistiklerini izlemek için kullanılır. Bu protokollerin her ikisi beraber kullanıldığı zaman RTP portunun bir çift sayıya denk gelmesi gerekir. RTCP portu ise o oturuma ait RTP portundan sonraki elverişli olan ilk tek port numarasıdır. RTP ve RTCP genellikle 1024-65535 arası portları kullanır.

RTP, IETF standartları organizasyonun ses/görüntü taşıma çalışma grubu tarafından geliştirildi. RTP, H.323 ve RTSP (Real Time Streaming Protocol) gibi diğer protokoller ile beraber kullanılır. RTP standardı, RTP ve RTCP protokol çiftini tanımlar.RTP çoklu medya veri transferi için kullanılır ve RTCP periyodik olarak QoS parametrelerini kontrol bilgilerini yollamak için kullanılır.

RTP çoklu ortam verilerinin gerçek-zamanlı, uçtan uca transferi için tasarlanmıştır. Bir IP ağı üzerindeki veri iletiminde verilerdeki sıra bozukluğunu tespit eder ve jitter (ağ üzerinde paketlerin geliş süresindeki, düzenindeki değişiklik) kompansazyonu için kolaylık sağlar. RTP multicast servisler üzerinden birden çok hedefe veri transferini destekler. RTP, IP ağlarında ses/görüntü iletiminde öncelikli standart olarak kabul edilir. Gerçek zamanlı çoklu ortam iletim uygulamaları bilgileri zamanında teslim etmeyi gerektirir ve bu amacı gerçekleştirmek için bazı kaybolan paketleri tolere edebilmelidir. Örneğin ses uygulamasında kaybolan bir paket ikinci bir paketinin kaybolmasına neden olabilir. TCP, RTP için standart haline gelmiş olmasına rağmen bağlantı kurulumundaki ve hata düzeltmedeki doğal gecikmelerden dolayı pek sık kullanılmaz. RTP yürütme işlemlerinin çoğu UDP üzerine temellendirilir (Jennehag 2007).

RTP iki alt protokolü tanımlar:

- Veri transfer protokolü : Gerçek zamanlı çoklu ortam verisinin transferiyle ilgilenir. Bu protokol tarafından sağlanan bilgi senkronisazyon için tarih bilgisi, kaybolan paketlerin denetimi için sıra numarası ve verinin kodlanmış formatını gösteren payload formatını içerir.
- Gerçek zamanlı kontrol protokolü : Servis önceliği ile ilgili geribildirimler ve ortam verisi arasında eş zamanlı uyumu sağlamak için kullanılır.

Veri iletimi esnasında iki uç arasında bir RTP oturumu kurulur. Bu oturum IP adresleri, RTP ve RTCP ye ait portlardan oluşur. Bu oturum içerisindeki cihazlar veri alıp gönderebilirler. Her bir medya türü için cihazlar arası ayrı bir oturum oluşturulur. Bir RTP oturumu her ortam veri akışı için kurulur. Böylelikle oturum içerisindeki kişilerin hangi medya tipinden veri almak istemelerine imkân sağlanmış olur. Örneğin bir kullanıcı yayınlanan bir filmin sadece sesini almak isteyebilir. Bu durumda alıcının görüntü yayınını engellemesi yeterli olacaktır.

RTP'nin formatında dikkat edilecek hususlardan biri bir çok formatı desteklemesidir (H.264, MPEG Moving Pictures Expert Group, MPEG-4, MJPEG Motion JPEG, gibi). RTP, standartların yeniden düzenlenmesinin dışında yeni formatların eklenmesine izin verir. RTP protokolünün yapısı ALF (Application Level Framing)'ye dayanmaktadır. RTP bu yapısı itibari ile birden çok çoklu ortam formatında yayın yapıp alabilmektedir. RTP de belli bir formatta veri transferi için gerekli bilgiler RTP başlığının içerisinde değil RTP payload bilgisi ve profil bilgisi içerisinde yer alır. RTP her bir uygulama için bir profil ve buna bağlı payload girdilerini belirler. Bu da bir çok format ile uyumlu çalışmasına imkân sağlar. RTP'de profil bilgisi, yararlı yük verisini kodlamak için kullanılan kodlayıcıları tanımlar ve profil başlığındaki "yararlı yük tipi" alanındaki yararlı yük format kodları için eşleşmelerini tanımlar. Her profil birkaç yararlı yük format belirtimleriyle birliktedir. Ses payload formatlarından bazıları G.711, G.723, G.726, G.729, GSM (Global Systems for Mobile Communications), QCELP (qualcomm code excited linear prediction), MP3 (MPEG Layer 3) içerir. Ve video yararlı yük formatlarından bazıları H.261, H.263, H.264, MPEG'i içerir.

RTP başlığı en az 12 byte boyutundadır. Başlıktan sonra seçimli başlık uzantıları bulunabilir. Başlık alanları aşağıdaki gibidir.

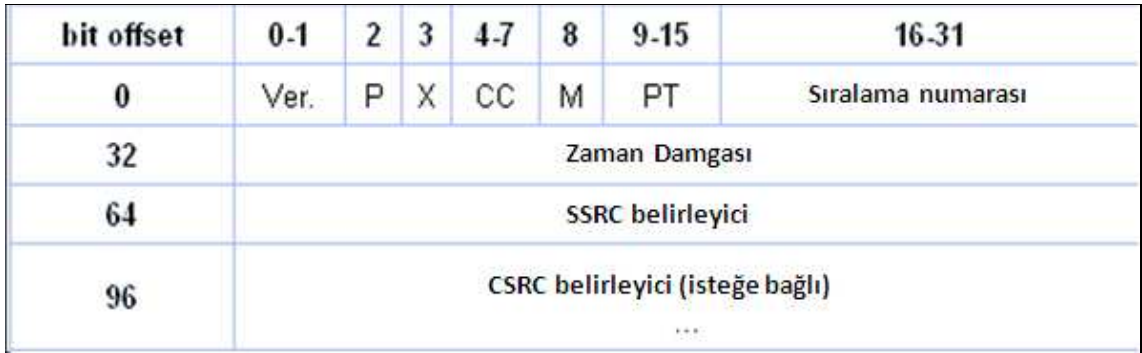

#### Şekil 2.13: RTP Paket içeriği

- Ver.: (2 bit) Protokolün versiyonunu işaret eder. Şuandaki versiyon 2 dir.
- P (Padding): (1 bit) Eğer RTP paketinin sonunda ekstra doldurma baytlar varsa bunları işaret etmek için kullanılır. Bir doldurma işlemi belirli bir boyutun bir bloğunu veya bir kısmını doldurmak için kullanılabilir.
- X (Extension): (1 bit) Yararlı yük veri ve standart başlık kısmı arasındaki bir uzantı başlığının varlığını işaret eder.
- CC (CSRC Count): (4 bit) Sabit başlığı takip eden CSRC tanımlayıcılarının sayısını içerir.
- M (Marker): (1 bit) Bir profil tarafından tanımlanır ve uygulama seviyesinde kullanılır. Eğer ayarlanırsa uygulama için o andaki verinin uygulamayla ilgili bazı özel durumlara sahip olduğunu belirtir.
- PT (Payload Type): (7 bit) Payload formatını gösterir. Ve uygulama tarafından onun yorumlanmasına karar verilir. Bir RTP profili tarafından belirtilir. Örneğin, minimal kontrol ile ses ve video konferansları.
- Sıralama numarası : (16 bit) Sıra numarası RTP başlığında paket kaybını belirlemeye yarayan ve aynı tarih bilgisi değerine sahip paketlerin sıralanmasını sağlar. Ve başlangıç değeri rastgele olarak belirlenir.
- Zaman damgası: (32 bit) Uygun aralıklarla kabul edilen örnekleri, kayıtları yeniden göstermek için alıcı uygulamaya imkân tanıması amacıyla kullanılır. Bir kaç ortam streamleri mevcut ise , zaman damgaları her dizgi de bağımsızdır ve ortam senkronizasyonu için güvenilir olmayabilir. Senkronizasyona ve jitter hesaplamalarına izin vermek için zaman içinde tekdüze ve artan bir şekilde artan zaman bilgisinden meydana gelir.
- SSRC (synchronization source): (32 bit) Senkronizasyon kaynak tanımlayıcıları tek bir şekilde bir streamin kaynağını tanımlar. aynı RTP oturumu içindeki senkronizasyon kaynağı tek ve eşsiz olmalıdır. Bu tanımlayıcı rastgele seçilir.
- CSRC (contributing source identifier): 32 bitlik yardımcı kaynaktır. Yardımcı kaynak idleri bir çok kaynaktan oluşturulan bir stream için yardımcı kaynakları numaralandırır.
- Uzantı Başlığı:(seçimli) İlk 32 bitlik alan özel bir profil tanımlayıcısı ve uzantı başığının 32 bitinin dışında 32 bitlik birimlerde (EHL=uzantı başlık uzunluğu) uzantının uzunluğunu belirten 16 bitlik bir uzunluk tanımlayıcısın içerir.

Tam bit ağ tabanlı sistem RTP ile beraber diğer protokoller ve standartları da kapsayacak. SIP (Session initiation protocol), RTSP, H.225, ve H.263'e benzer protokoller oturum başlatılması, kontrol edilmesi ve sonlandırılması için kullanılır. H.263, H.264, MPEG gibi standartlar da RTP profili üzerinden tanımlanan payload veriyi kodlamak için kullanılır.

RTP ister bağlantılı yapıda ister bağlantısız yapıda olsun bağlantının türünden bağımsız olarak çalışır. Herhangi bir adres formatına bağımlılığı yoktur. Sadece çerçeveleme ve bölütleme işlemlerinin alt katmandaki protokoller tarafından halledilmesini bekler. RTP, herhangi bir şekilde güvenilirlik garantisi vermez. RTP paket başlığında içerdiği bilgilerle hata kontrolü yapılmasını sağlar. RTP protokolü sanki uygulamanın bir bileşeniymiş gibi çalışır. RTP, adının gerçek zamanlı iletişim protokolü olmasına rağmen gerçek zamanlı iletişim sağlamaz. RTP gerçek zamanlı uygulama içeriğini taşınmasını sağlar.

#### 2.2.2 IPTV İçerik Dağıtım Yöntemleri

IPTV servislerinin dağıtımında geniş çapta kullanılan dört tane metot vardır. Bunlar

- a. Teke Gönderimli Dağıtım (Unicast Distribution)
- b. Çoğa Gönderimli Dağıtımı (Multicast Distribution)
- c. Eşten Eşe Dağıtım (Peer to Peer Distribution)
- d. Hibrit Dağıtım (Hybrid Distribution)

#### a. Teke Gönderim (Unicast Dağıtım) :

IPTV'de isteğe bağlı görüntü servislerinde unicast dağıtım protokolleri kullanılır bunlar içinde; UDP, TCP, RTP, DCCP en çok kullanılanlardır. Çünkü isteğe bağlı görüntü sadece o görüntüyü almak isteyen kullanıcıya gönderilecektir. Şekil 2.13'de unicast dağıtım gösterilmiştir.
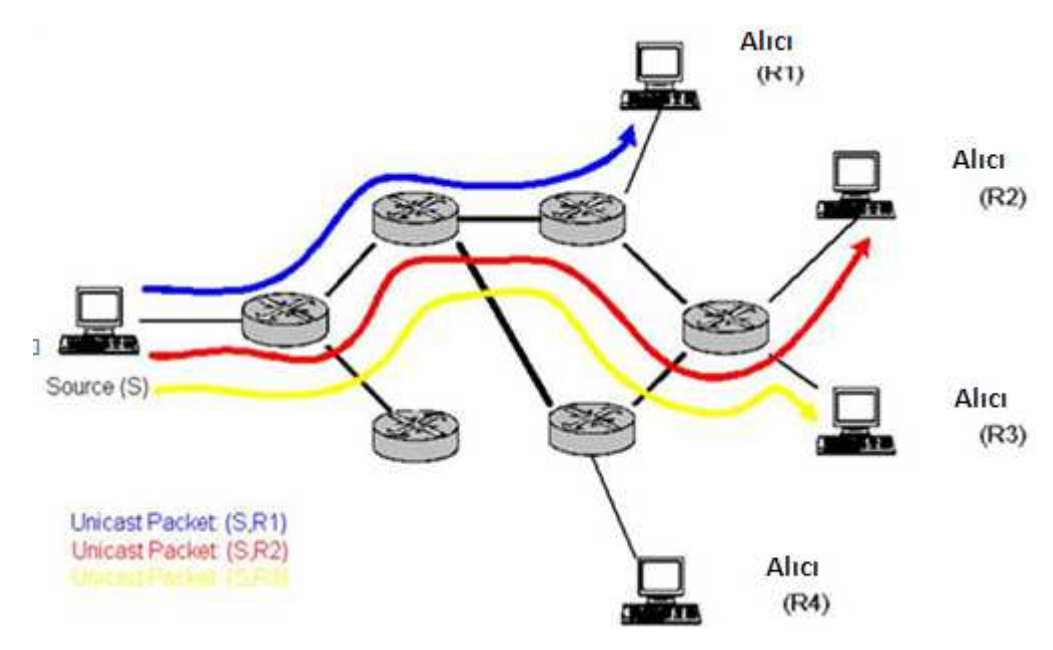

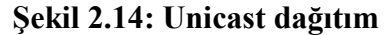

#### b. Multicast Dağıtım:

IPTV servisleri için eş zamanlı çoklu gönderim dağıtımları kullanılır böylece IPTV servislerinin çok sayıdaki müşterilere verimli dağıtımı gerçekleştirilmiş olur. Canlı yayın kanalları bu dağıtım şekline örnek verilebilir. UDP ve RTP en yaygın kullanılan taşıma protokolleridir. UDP limitli fonksiyonları olması nedeniyle RTP sık sık UDP ile kombinasyonlu bir şekilde taşınır. RTP düşük gecikme süreli çoklu medya içeriğini iletim ve geri dönüş kontrol mesajı gibi bilgiler içerir.

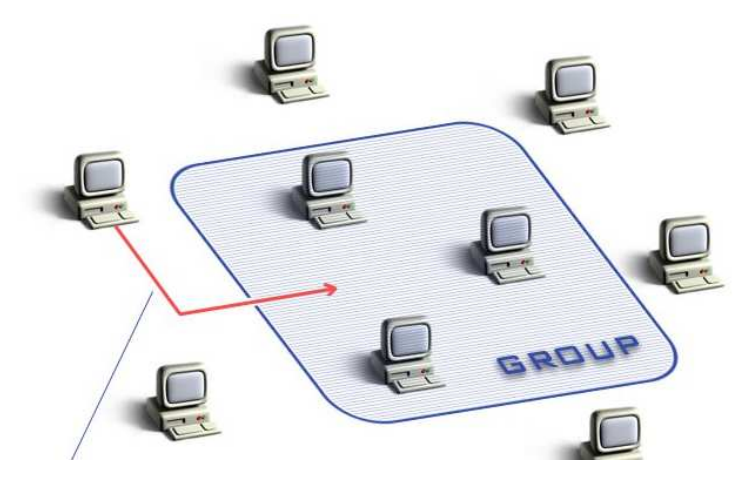

Şekil 2.15: Multicast dağıtım

#### c. Peer to Peer Dağıtım:

Mevcut içeriğin iki ve ya daha fazla istemci arasında dağıtılması temeline dayanan metottur. Bir istemci tarafından sahip olundan verinin diğer istemcilere aralarında herhangi başka bir sunucu ve ya dağıtıcı olmadan paylaşılmasıdır. Teknoloji olarak kullanımı uygun ve faydalı görünse de sağlanan içeriğin telif haklarını ihlal etmemesi gerekir. Bu nedenle IPTV teknolojisinde kullanımı yok denilecek kadar azdır.

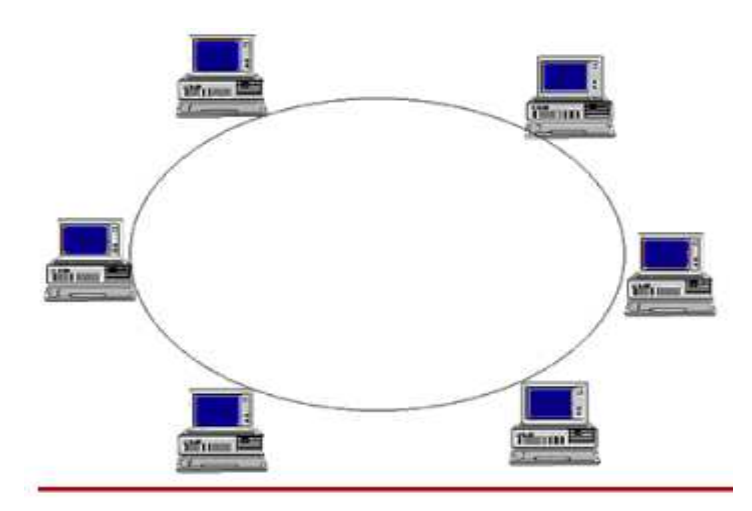

Şekil 2.16: Peer to Peer Dağıtım

#### d. Hybrid Dağıtım:

Hybrid dağıtım mevcut verinin birden çok dağıtım tekniğii kullanarak hedeflenen adrese iletimidir. Örneğin taşınan veri hedef adresine ulaşana kadar, tekli dağıtım, çoklu dağıtım ve peer to peer dağıtım teknikleriyle sırasıyla taşınmış olabilir. Ayrıca aynı veri belirlenen hedeflere farklı dağıtım metotları ile gönderilebilir.

## 2.3 IPTV İÇERİK KORUMA YÖNTEMLERİ

#### a. Güvenlik:

IPTV hizmetini vermek isteyen operatörlerin, ağ ortamında verilen diğer hizmetler gibi yüksek güvenlik ihtiyaçları vardır. Bu ihtiyaçlar kullanılan donanım, yazılım ve en önemlisi sunulan içeriğin korunmasıyla ilgilidir.

IPTV içeriği, diğer IP tabanlı hizmetler gibi içeriğin çalınması, kopyalanması, taklit edilmesi ve diğer saldırılırla karşı karşıyadır. Bunların engellenmesi ve içeriğin güvenli bir şekilde son kullanıcıya kadar iletilebilmesi için uçtan uca bir güvenlik sistemine

gereksinim duyulmaktadır. Normalde analog TV sinyallerini bozmak için, bu sinyalleri karıştıracak pahalı ve piyasada kanuni yollarla satılmayan türde aygıtlara gereksinim vardır. Ancak sayısal görüntü söz konusu olduğunda, şifreleme işlemleri yazılım seviyesinde gerçekleşmektedir ve bu sistemlere müdahale etmek bir miktar kod yazmaktan ibaret olabilmektedir. Bu da IPTV hizmetini sunacak taşıyıcıların ve içerik sağlayıcıların endişelenmesine neden olmaktadır (Taşkın 2010).

#### b. Sayısal Telif Yönetimi (Digital rights management, DRM):

DRM, sayısal veri (yazılım, müzik, görüntü vs.) ve donanıma erişim için daha önceden belirtilmiş kuralların uygulanması için kullanılan teknolojilerin genel ismidir. Daha teknik bir anlatımla açıklamak gerekirse, DRM; sayısal bir emeğin kullanım kısıtlamalarına ait tanımlama, katmanlarına, analiz, değerleme, ticaret, izleme ve uygulama gibi işlemleri ele alır (Eroğlu 2010).

#### c. Kopyalanmanın Engellenmesi:

Đçeriğin uçtan uca IPTV ağındaki her aşamada kopyalanması engellenmelidir. Ana görüntü sinyal ağında içerik kopyalanması burada alınan önlemlerle engellenmelidir. İçeriğin aktarımdayken korunması için ise şifreleme yöntemleri kullanılmaktadır. İçerik kullanıcı STB cihazı üzerine geldiğindeyse, artık STB çıkışındaki analog koruma yöntemleri sayesinde korunmaktadır. Bu yöntemler tam olarak görüntünün kopyalanmasını engellememekte, ancak kopyalanma sırasında elde edilen görüntünün kalitesini düşürerek değersiz hale gelmesini sağlamaktadır (Taşkın 2010).

# 3. IPTV AĞ ELEMANLARI

Şekil 3.1'de görüldüğü üzere IPTV ağı, dört ana bölümden oluşur. Bunlar sırasıyla Ana görüntü sinyal ağı, çekirdek ağı, erişim ağı, son kullanıcı ağı.

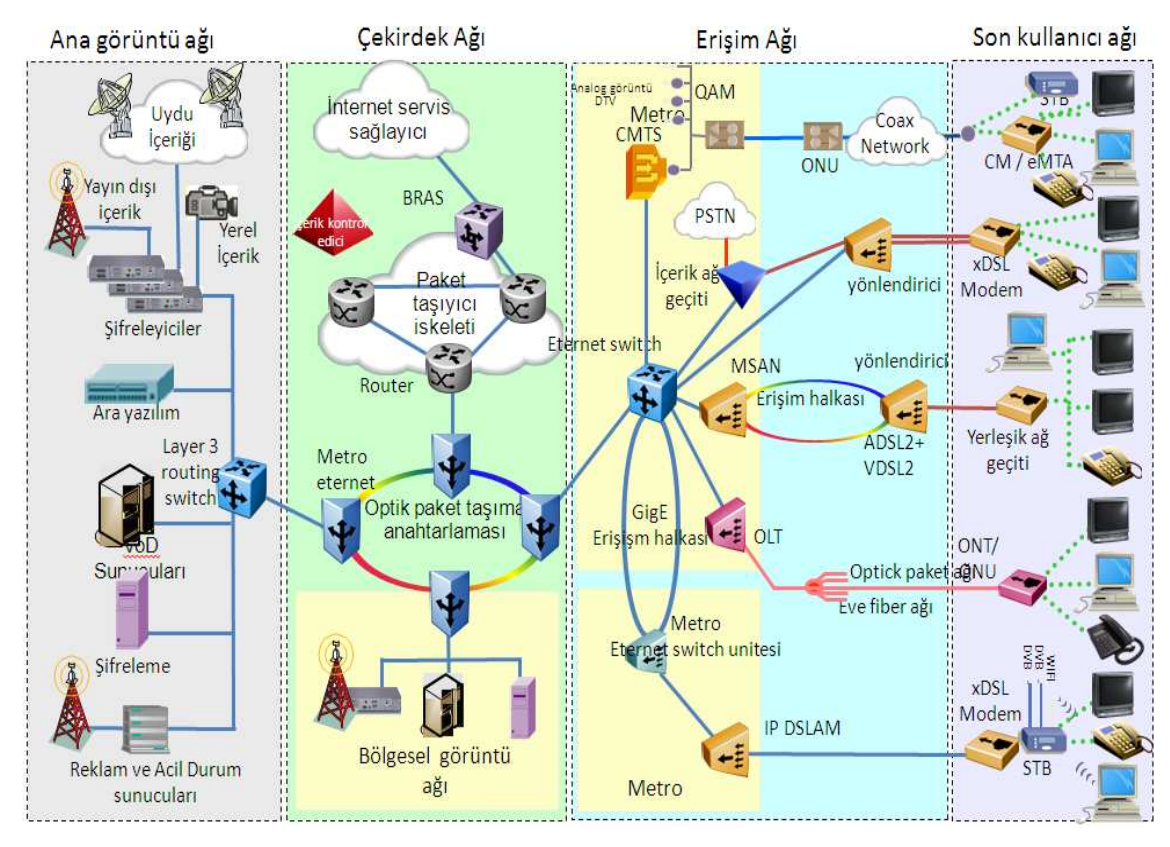

Şekil 3.1: Uçtan uca IPTV ağı

## 3.1 ANA GÖRÜNTÜ SİNYAL AĞI

Ana görüntü sinyal ağı IPTV içeriğinin hazırlanarak son kullanıcılara servis edilebilir düzeye getirilmesi ve sistem bütünleşmesini sağlayan ara yazılımın bulunduğu bölümdür.

Şekil 3.1 ve aşağıda Şekil 3.2 de ana görüntü sinyal ağı gösterilmiştir. Bu bölümde bu ağı oluşturan ekipmanlar irdelenecektir.

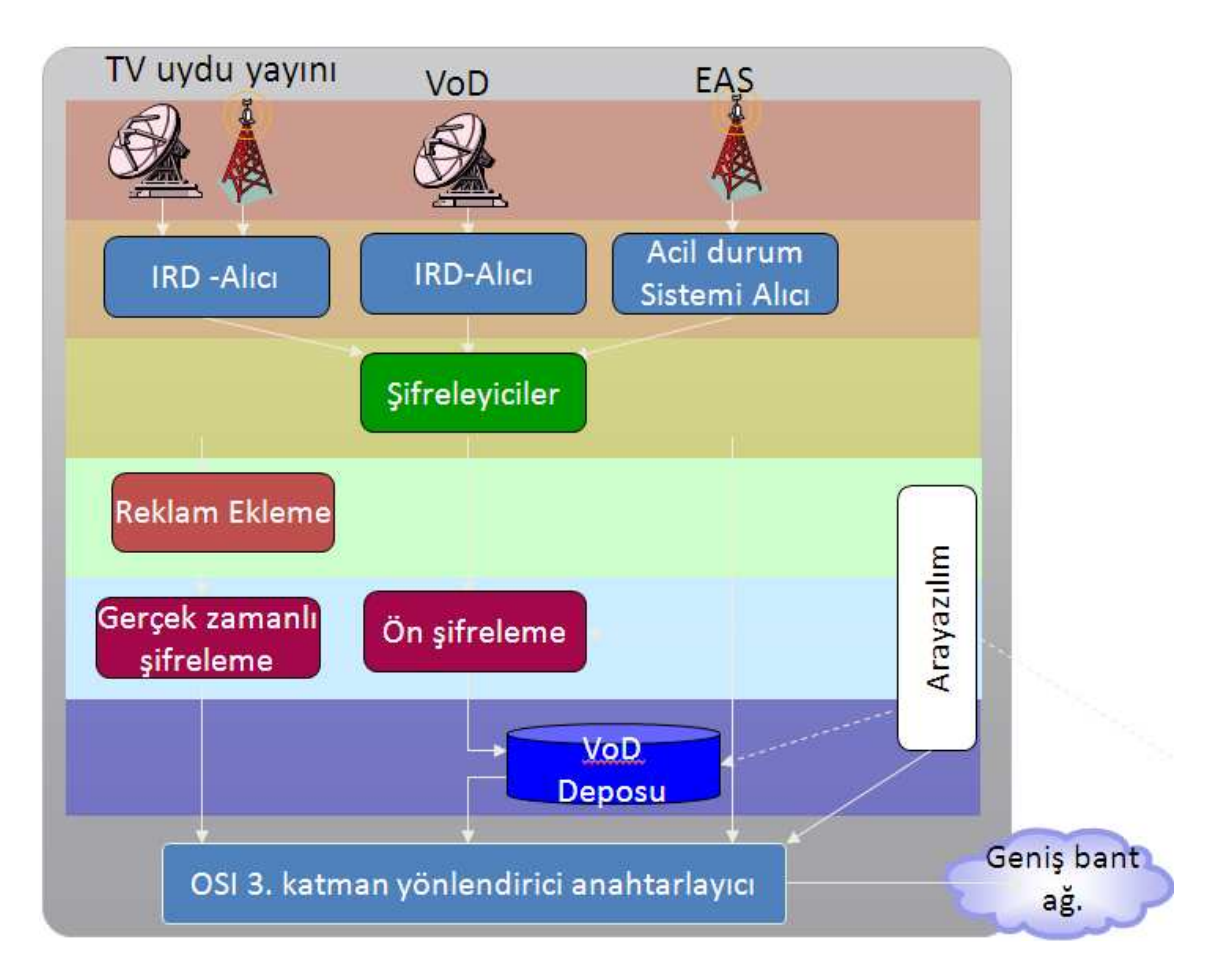

Şekil 3.2: IPTV ana görüntü sinyal ağı

## 3.1.1 Şifreleyici

Uydu üzerinden veya karasal olarak gelen yayınların IRD (Integrated reciever decoder) vasıtasıyla toplanmasından sonra, şifreleyici, uygun bir kodlama tekniği kullanarak yayınları sıkıştırılmış sayısal veriye dönüştürür ve IP paketleri içerisine yerleştirir. Daha sonra, sayısal olarak sıkıştırılmış formatta IP paketleri içerisine yerleştirilen veriyi şebekeye gönderir.

Şifreleyici'lar üzerinde kodlama modülü bulunur ve genellikle her bir modül bir kanalı kodlar. MPEG-2, MPEG-4 (H.264) ve Windows Media 9, şifreleyiciler üzerinde kullanılan kodlama tekniklerinden bazılarıdır (Eroğlu 2010).

MPEG2 sıkıştırma formatıyla kodlanmış SD TV (standart definition TV) kanallarının kanallar yaklaşık olarak 3-4 Mbps (mega bit per second) bant genişliği ihtiyaç duyarken, HD TV ( high definition TV) kanallarının ihtiyaç duyduğu bant genişliği ise yaklaşık olarak 15-20 Mbps'dir. Bu video sıkıştırma formatı yerini yavaş yavaş MPEG4'e bırakmaktadır.

MPEG4 (H.264) sıkıştırma formatıyla kodlanmış SD TV (standart definition TV) kanallar ortalama 1-3 Mbps bant genişliği ihtiyaç duyarken, HD TV ( High Definition TV) kanallar 5-10 Mbps bant genişliği ihtiyaç duymaktadır.

#### 3.1.2 Arayazılım

Ara yazılım (Middleware) terimi IPTV servislerinin dağıtımı ile ilgili olan yazılım paketlerinin bütünü olarak adlandırılabilir. Ara yazılım sunucu istemci mimarisi hedef alınarak hazırlanmıştır. Ara yazılım kullanıcı fonksiyonlarını belirleyen yöneten ve kontrol eden temel yazılımdır. Abonelerin sağlanan IPTV servisleriyle etkileşimlerini düzenler. Örneğin daha önce ikinci bölümde bahsettiğimiz elektronik program rehberi, isteğe bağlı görüntü servisleri, izle ve öde servisleri, ara yazılım üzerinden kontrol edilir.

Ara yazılım internet protokolü üzerinde işlev gören çift yönlü (servis sağlayıcı-abone) bir mekanizmayı kontrol eder. Bu çift yönlü trafik üzerindeki ağ, uygulama, destek ve ticari operasyonların kontrol ve devamlılığı ara yazılım üzerinden sağlanır. Ara yazılım bir çok servisin birden çok son kullanıcıya kaliteli, kararlı ve eş zamanlı bir şekilde iletiminde büyük rol sahibidir (Taşkın 2010).

#### 3.1.3 İsteğe Bağlı Görüntü Sunucusu

Đsteğe bağlı görüntü sunucusu, IPTV servis sağlayıcı tarafından oluşturulmuş ücretlendirilmiş medya içeriğidir. IPTV abonesi bir içeriği satın aldığında bu içeriğe sahip olan isteğe bağlı görüntü sunucusu uyarılır ve istenilen içeriği unicast dağıtım ile satın alan hak sahibi kullanıcıya gönderir. İsteğe bağlı görüntü hizmeti aslında bir sunucular kümesinden oluşur. Bu sunucular içeriği tutmak, içeriğin kontrolü, içerik adreslerini güncellemek ve son kullanıcıya iletmek gibi görevleri üstlenirler.

## 3.1.4 Durumsal Veri Sunucusu

Durumsal veri sunucusu, IPTV abonelerinin sahip olduğu hakların tutulduğu sunucudur. Bu haklar, abonelerin satın aldıkları içerik, medya paketi, özel servisler gibi bir aboneye özel haklardır. IPTV abonesi, evinde bulunan IPTV kutusunu her çalıştırdığında durumsal veri sunucusu üzerinde bulunan hakları ile eşleşerek sahip olduğu hakları aktif olarak kullanmaya devam eder (Eroğlu 2010).

#### 3.1.5 Acil Durum ve Reklam Sunucuları

Acil durum ve reklam sunucular isminden de anlaşılacağı üzere iki temel fonksiyonu gerçekleştirirler bunlardan birincisi, IPTV aboneleri acil durumlar karşısında uyarmak ikincisi de reklam içeriğini iletmektir. Bu sunucular geniş bir bölgeyi etkileyecek olumsuz hava koşulları, yangın gibi tehlike arz eden durumlarda bütün IPTV yayınlarını keserek aboneleri bilgilendirecek tek bir yayın gönderirler. Ayrıca televizyon kanallarında belirlenen reklam saatlerinde mevcut reklamlar yerine bölgesel bazlı farklı reklamları abonelere iletmek amacıyla kullanılabilirler.

## 3.1.6 Internet Sunucusu

Đnternet sunucusu IPTV abonelerine televizyon hizmeti dahilinde internet hizmetini de verebilmek için kullanılan sunuculardır.IPTV ile müşteriler TV kanallarının yanı sıra, bir de internet tarayıcısı görevini üstlenen bir kanala sahip olabilirler. Bu kanala gönderdikleri internet sayfası erişim istekleri internet sunucular tarafından değerlendirilerek cevaplandırılır. IPTV servis sağlayıcılar müşterilere sınırsız internet erişim sağlayabileceği gibi erişilebilen internet sayfası sayısı bazında da ücretlendirme yapabilir. Ayrıca servis sağlayıcı istediği tek bir internet sayfasını sabit kanal içeriği olarak abonelere sağlayabilir.

## 3.2 CEKİRDEK AĞI

Çekirdek ağı, ana görüntü sinyal ağı ve iletim ağı arasında kalan, içerisin paket iskelet yapısını, optik taşıyıcıları,bölgesel görüntü ağlarını barındıran ayrıca servis sağlayıcının kendi ağını da içeren bir bütündür.

## 3.3 ERİŞİM AĞI

Servis sağlayıcı ile son kullanıcı ağları arasında iletimi sağlayan bölümdür. Bu bölümde, son kullanıcı için hazır hale getirilmiş verinin hızlı ve kayıpsız bir şekilde son kullanıcıya iletimi sağlanır. Bu ağın temel elemanları yönlendiriciler, devre anahtarları, kuvvetlendiriciler gibi elemanlardır.

## 3.4 SON KULLANICI AĞI

ADSL (Asymmetric Digital Subscriber Line) şebekesi üzerinden IPTV servislerin verilebilmesi için müşteri tarafında bir ADSL modeme bir de STB (Set Top Box) adıyla tabir edilen ve servislerin televizyon üzerinden alınabilmesine olanak tanıyan cihaza ihtiyaç duyulmaktadır.

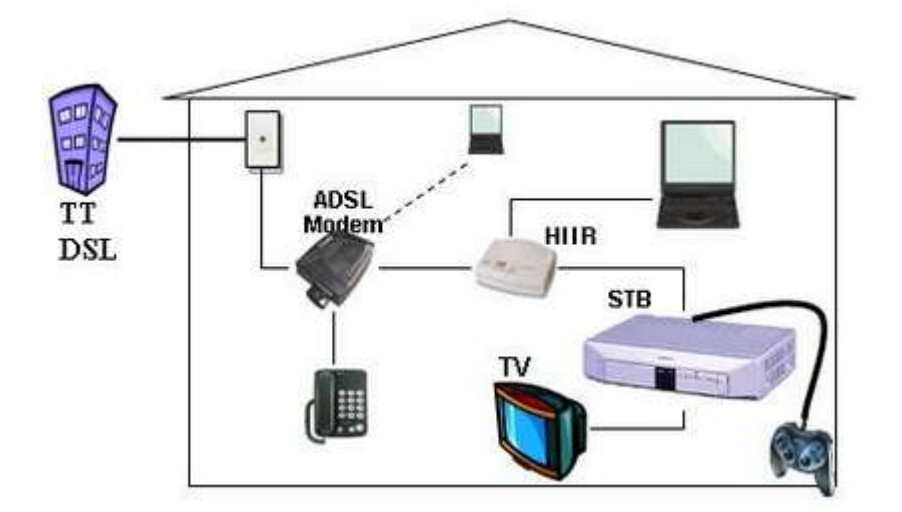

Şekil 3.3: IPTV son kullanıcı ağı

## 3.4.1 Set Top Box

Set Top Box genel olarak uydu, kablo, DSL veya karasal olarak gelen sinyalleri alarak bunları içeriğe dönüştürüp ekrana gelen sinyaller arasındaki bağlantıyı kuran cihaz şeklinde tanımlanmaktadır. IPTV hizmeti için ele alındığında ise, IP ağından gelen kodlanmış IP paketlerini alarak bunların kodunu çözen ve ekranda izlenebilir biçime dönüştüren cihazdır.

# 4. UZAK İÇERİK SAĞLAYICI IPTV AĞLARI

Bu bölümde uzak içerik sağlayıcı IPTV ağları ele alınmıştır. Bu ağların kurulumu, kurulum gereksinimleri, bant genişliği yönetimi sırasıyla incelenmiştir. Uzak içerik sağlayıcı IPTV ağlarının 3 temel kurulum amacı vardır.

- Yeni bir ana IPTV ağı kurmak yerine mevcut kurulu IPTV ağlarını genişleterek düşük maliyetlerle servis sağlakmak.
- Bant genişliğinin sınırlı olduğu bölgelere IPTV ağını servislerinin içerik haricinde sağlanabilmesi. Bu yerel ağ, ses, görüntü gibi yüksek bant genişliği kullanan veriler haricinde, IPTV sistemi için gerekli olan bütün konfigürasyonlar, yazılımlar, veri tabanı erişimleri, versiyon bilgileri gibi temel servisleri ana IPTV ağı üzerinden alır.
- Test ve laboratuar amaçlı küçük IPTV ağlarının kurulmasıyla IPTV servisini sağlayan şirketler için dünyanın çeşitli bölgeleri üzerinden servis ve destek sağlanabilmesi.

Bu sistem temel olarak uçtan uca IPTV ağına bir sanal ağ tüneli üzerinden uzaktaki yerel son kullanıcı ağını bağlayarak gerçekleştirilebilir. Uzaktaki ağ, kendi set top box versiyonunu ve yazılımını kendi bilgisayar ağı üzerinden güncelleyebilir, ayrıca yayın içeriğini, canlı yayın ve isteğe bağlı görüntü yayınlarını kendi yerel ağı üzerinden gerçekleştirebilir. Yerel IPTV ağının, ana IPTV ağı üzerinden sağladığı temel işlevleri sıralamak gerekirse eğer;

- TCPI/IP bilgilerinin alınması ayarlanması ve ana ağ ile senkronizasyon.
- Set top box'ın sisteme bağlı olarak çalışması için gerekli yetkiler.
- IPTV abonesinin mevcut kullanıcı hakları. Bu haklar son kullanıcı tarafından yapılmış konfigürasyonlar, satın alınmış yayın paketleri gibi haklardır.
- Elektronik program rehberi içeriği.
- **IPTV** temel servisleri
- Son kullanıcı ile veri tabanı arasındaki iletişim bilgileri.

Özetlemek gerekirse kurulan uzak IPTV yerel ağı, ses,görüntü gibi bant genişliği üzerinde büyük bir alan engelleyecek ve lokal ağın aşırı yüklenerek servis veremez halde kalmasına sebep verecek içerikler haricinde kalan bütün servisleri, ana IPTV ağı üzerinden edinir. Daha teknik bir dille ifade etmek gerekirse canlı kanal içeriklerini taşıyan multicast dağıtım paketleri ve isteğe bağlı servislerin içeriğini sağlayan unicast dağıtım paketleri kurulan sanal ağın uzak ofis üzerinde engellenir ve uzak içerik sağlayıcı IPTV ağına ulaşması önlenir. Diğer taraftan ise, yerel IPTV ağında sağlanan görüntü yayın içeriği de yerel ağ üzerinde sanal tünel üzerine geçmeden engellenir. Engelleme işlemi gerekli yazılımlar ile ağ adaptörünün fiziksel adresi ve ayrıca yayını taşıyan multicast IP adresleri tabanlı yapılabilir. Aşağıda şekil 4.1'de sanal tünel üzerinden ana IPTV ağına bağlanmış IPTV sistemi görülebilir.

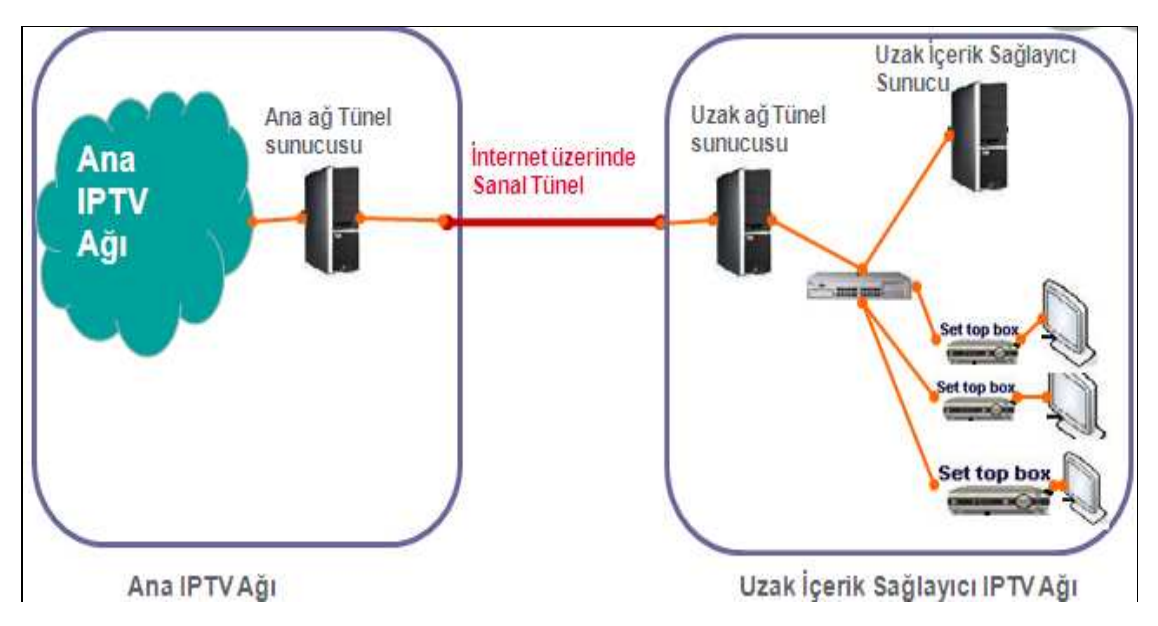

Şekil 4.1: Uzak içerik sağlayıcı IPTV ağı

## 4.1 UZAK İCERİK SAĞLAYICI IPTV AĞININ KURULUMU

Uzak içerik sağlayıcı IPTV ağının kurulumunu yazılım ve donanım bazında ikiye ayırarak inceleyebiliriz.

#### 4.1.1 Donanım Gereksinimleri

Donanım gereksinimlerini, uçtan uca IPTV ağı ve uzak içerik sağlayıcı IPTV ağı bazında inceleyebiliriz. Ana IPTV ağı üzerinde, uçtan uca IPTV ağının oluşturulması üçüncü bölümde de bahsedilen temel donanım gereksinimlerinin sağlanması gereklidir. Bunun dışında uzak içerik sağlayıcı ile sanal tünel bağlantısını oluşturacak ve geniş bant gereksinimine ihtiyaç duyan IPTV yayın içeriklerinin sanal tünel üzerinde engellenmesini sağlayan yazılımların ve konfigğrasyonların konumlanacağı bir sunucu gereklidir. Ayrıca yazılacak olan bant genişliği yönetim programı da aynı sunucu üzerinde çalışacaktır.

Uzak içerik sağlayıcı IPTV ağında da bant genişliği programını çalıştırmak, görüntü içerik yayınının sanal tünel üzerine akmasını engelleyecek filtreleme programını çalıştırmak, sanal tünel yazılımını tutacak yazılımı bulundurmak amacıyla bir sunucu gerekmektedir.

Bunun yanı sıra, IPTV set top box cihazları, IPTV STB'larının versiyon ve yazılım güncellemelerini yapacak bir sunucu, yerel içeriği sağlamak için görüntü sunucuları veya görüntü yayını oluşturma ağı, ve bu cihazların yönetimin kolaylaştıracak OSI modelinin ikinci katmanında çalışabilen bir anahtarlayıcı gerekmektedir.

Aşağıda şekil 4.2' de bu tez çalışmasında kullanılan Set Top Box cihazlarıyla ilgile genel bilgiler görülebilir.

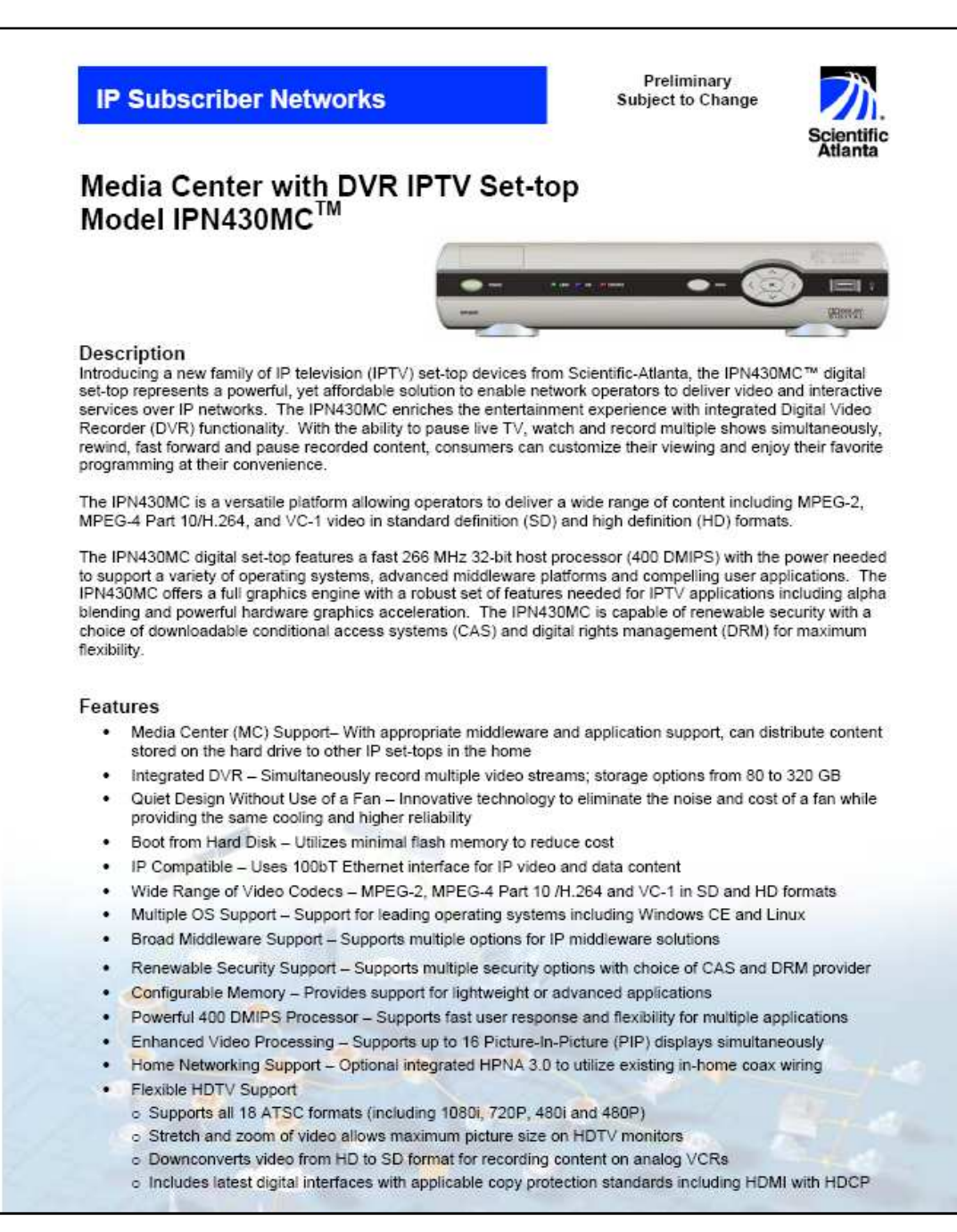

Şekil 4.2- STB Genel Özellikleri

## 4.1.2 Yazılım Gereksinimleri

Uzak içerik sağlayıcı IPTV ağını oluşturmak için gerekli olan yazılımları maddeler halinde inceleyebiliriz.

İlk olarak vtun programını inceleyeceğiz. Bu program ana IPTV ağını ve uzak içerik sağlayıcı IPTV ağını internet üzerinden sanal bir tünel ile birleştirmek için kulllanılmıştır.

## a. Vtun:

Vtun, TCP/IP bilgisayar ağları üzerinde sanal bir tünel oluşturmayı büyük bir kolaylık ile sağlayan bir yazılımdır. Bu tüneldeki trafiği kırpma, sıkıştırma ve şifreleme yetkinliklerine sahip bir programdır. Bu program IP (Internet Protocol), PPP (Point to Point Protocol) ve SLIP (Serial Line Internet Protocol) 'lerini destkeler. Bu program linux işletim sistemi üzerinde geliştirilmiştir ve linux sistemler arasında uyumluluğa sahiptir. Programın dosyaları;

/etc/vtund/conf: Programın ana konfigürasyon dosyasıdır.

/var/lock/vtund: Oturum emniyet dosayıdır.

/var/log/vtund: Bağlantı istatistiklerinin tutulduğu log dosyalarıdır.

Şekil 4.3 örnek bir Vtun konfigürasyon dosyası görülmektedir.

```
root@vtun:/opt/vtun# cat netas gpslabS.conf
#rtual Tunnel over TCP/IP network.
# Connecting to System 06 using br906
# For Netas client a
Ü.
options {
 port 5000;
                        # Connect to this port.
                        # General timeout
  timeout 60;
 # Path to various programs
                /usr/sbin/pppd;
 ppp.
 ifconfig
                /sbin/ifconfig;
                /sbin/route;
  route
 firewall
                /sbin/ipchains;
                /sbinVip;ip
### IPTY System 06
IPTV906a {
                         # Location:
                         # Prime:
  passwd Password01;
                        # Password
                        # Ethernet tunnel
  type ether;
  device tap906a;
                        # Device tap num
                        # UDP protocol<br># LZO compression level 1
  proto udp;
 compress no;<br>encrypt no;
                        # Encryption
  stat yes;<br>keepalive yes;
                        # Log connection statistic
                        # Keep connection alive
  up {
       # Connection is Up
        # Assign IP address
        ifconfig "% 0.0.0.0 promisc up";
        # Set up bridging to eth0
        program / bin/sleep "4";
        program /usr/shin/brctl "addif br906 %%";
 E,
  down {
        # Connection is Down
       # Shutdown tap device.<br>ifconfig "%% down";
 };<br>}
root@vtun:/opt/vtun#
```
Şekil 4.3: Vtun konfigürasyon dosyası

Örnek Vtun istemci konfigürasyonu şekil 4.4'de görülmektedir.

#Virtual Tunnel connecting to System 08 using br6 # For Local clientoptions { port 5000; # Connect to this port. timeout  $60;$  # General timeout # Path to various programs ppp /usr/sbin/pppd; ifconfig /sbin/ifconfig; route /sbin/route; firewall /sbin/ipchains; ip /sbin/ip;} ### IPTV System 06 IPTV906a  $\{$  # Location # Prime: passwd Password01; # Password type ether; # Ethernet tunnel device tap ng6a; # Device tap num proto udp; # UDP protocol compress no; # LZO compression level 1 encrypt no; # Encryption stat yes; # Log connection statistic keepalive yes;  $#$  Keep connection alive up { # Connection is Up- Assign IP address ifconfig "%% 0.0.0.0 promisc up"; # Set up bridging to eth0 program /bin/sleep "4"; program /usr/sbin/brctl "addif br6 %%"; };down { # Connection is Down # Shutdown tap device. ifconfig "%% down"; };}

Şekil 4.4: Vtun istemci konfigurasyon dosyası

Ebtables programı, linux işletim sistemleri için hazırlanmış ücretsiz bir programdır. Bu program görüntü, ses gibi yüksek bant genişliği kullanan verilerin, IPTV ağları arasına geçişlerini engellemek amacıyla kullanılmıştır. Bu programda kullanılan engelleme kuralları kullanıcı tarafından elle girilmiştir. Ebtables aşağıda daha detaylı ele alınmıştır.

## b. Ebtables:

Ebtables linux işletim sistemi üzerinde geliştirilmiş bir filtreleme aracıdır. Filtreleme işlemi temel olarak bağlantı katmanı ethernet çerçevesi alanı üzerindedir. Ebtables programının temel özellikleri şunlardır;

- Linux IP tablolarının kullanılması
- Eternet tabanlı filtreleme işlemi
- MAC NAT: Kaynak ve hedef eternet MAC adreslerini değiştirebilme yeteneği.
- Brouting: Köprüleme (bridging) ve yönlendirme (routing) işlemlerinin birleşimi anlamında kullanılan bir terimdir. Ağ adaptörü ara yüzleri arasında hangi trafiklerin filtreleneceği ve hangi trafiklerin filtreleneceği karar verme işlemidir.

Ebtables ile yapılabilecek temel uygulamalar ise aşağıda belirtilmiştir.

- Ethernet protokol katmanında filtreleme
- MAC adresi filtreleme
- IP başlığı tabanlı filtreleme
- ARP tabanlı filtreleme
- 802.1Q kablosuz iletişim tabanlı filtreleme
- Genel amaçlı giriş/çıkış trafiği bazında filtreleme
- MAC adres tabanlı ağ adres çevirimi (NAT) işlemi.
- Trafik yönetimi amacıyla kurallar yaratma, silme işlemleri

Aşağıda şekil 4.4'de IPTV ağında kullanılmış olan multicast ve unicast tabanlı yapılmış filtreleme örneği görülmektedir.

Bridge chain: INPUT, entries: 0, policy: ACCEPT Bridge chain: FORWARD, entries: 9, policy: DROP -p IPv4 --ip-dst 224.0.0.0/24 -j ACCEPT -p IPv4 --ip-dst 238.220.8.0/24 -j ACCEPT -p ARP -j ACCEPT -p IPv4 --ip-proto udp --ip-sport 67:68 --ip-dport 67:68 -j ACCEPT -p IPv4 --ip-dst 47.134.203.0/24 -j ACCEPT -p IPv4 --ip-dst 10.50.8.0/24 -j ACCEPT -p IPv4 --ip-dst 239.220.6.0/24 -j ACCEPT -p IPv4 --ip-dst 239.220.7.0/24 -j ACCEPT -p IPv4 --ip-dst 10.50.7.0/24 -j ACCEPT -p IPv4 --ip-dst 239.192.10.0/24 -j ACCEPT Bridge chain: OUTPUT, entries: 0, policy: ACCEPT

#### Şekil 4.5: Ebtables konfigürasyonu

Darkstat programı ağ trafiğini grafiksel olarak daha berlirgin izlemek amacıyla önerilmiştir. Darkstat programıyla ilgili daha detaylı aşağıda ele alınmıştır.

#### c. Darkstat:

Darkstat programının kullanımı uzak içerik sağlayıcı IPTV ağlarında zorunlu değildir. İsteğe bağlı olarak kullanılabilir. Darkstat programı ağda oluşan trafik ile ilgili istatistiki bilgileri edinmeye yarayan başarılı bir programdır. Arka planda çalışan bu program bilgisayar ağı üzerinde oluşan trafiklerin çok ayrıntılı istatisteklerini tutar ve verimli veriler halinde sunar. Program sağladığı bilgileri http (hyper text transfer protocol) üzerinden servis edebilir. Programın temel özellikleri aşağıdadır.

- Genel trafik grafiklerini sağlamak.
- Her sunucu için trafik grafiklerini sağlamak.
- Her sunucu için trafikleri TCP ve UDP port bilgileri bazında izleme.
- Verileri http üzerinde servis edebilmek.

Şekil 4.5'de darkstat programını ana ekranı şekil 4.6'da ise genel grafik ekranı görülmektedir.

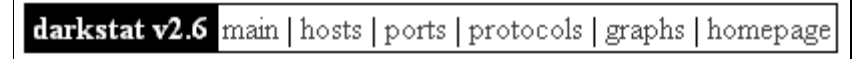

Packets captured: 2,679 Data off the wire: 519,934 bytes Unique hosts: 42 Counting: 18 minutes 23 seconds Running since: Fri Jun 30 08:42:07 2006

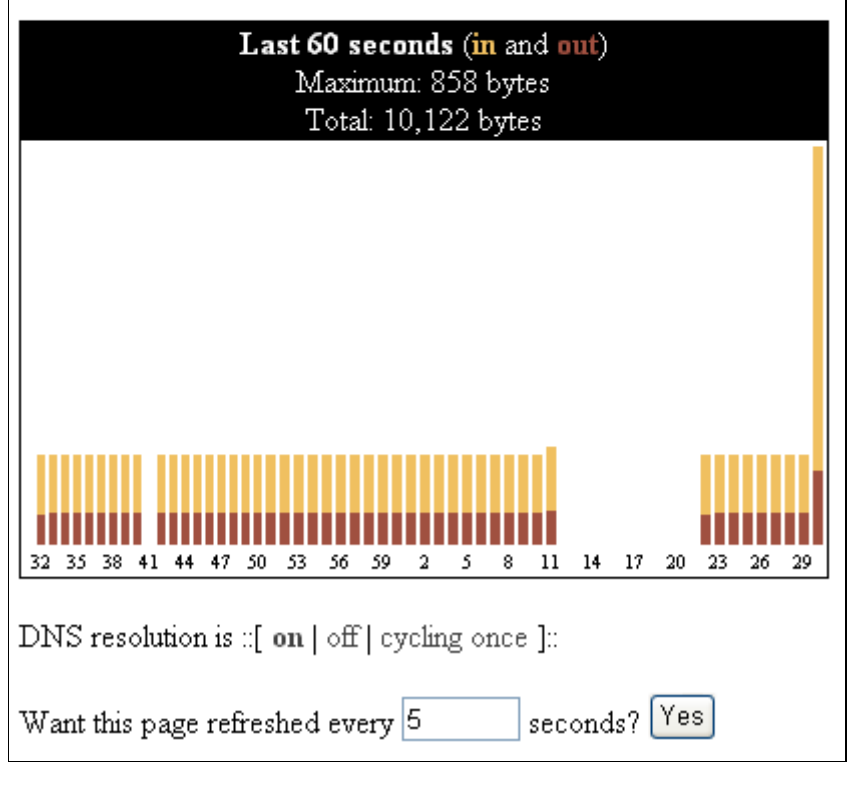

Şekil 4.6: Darkstat ana ekranı

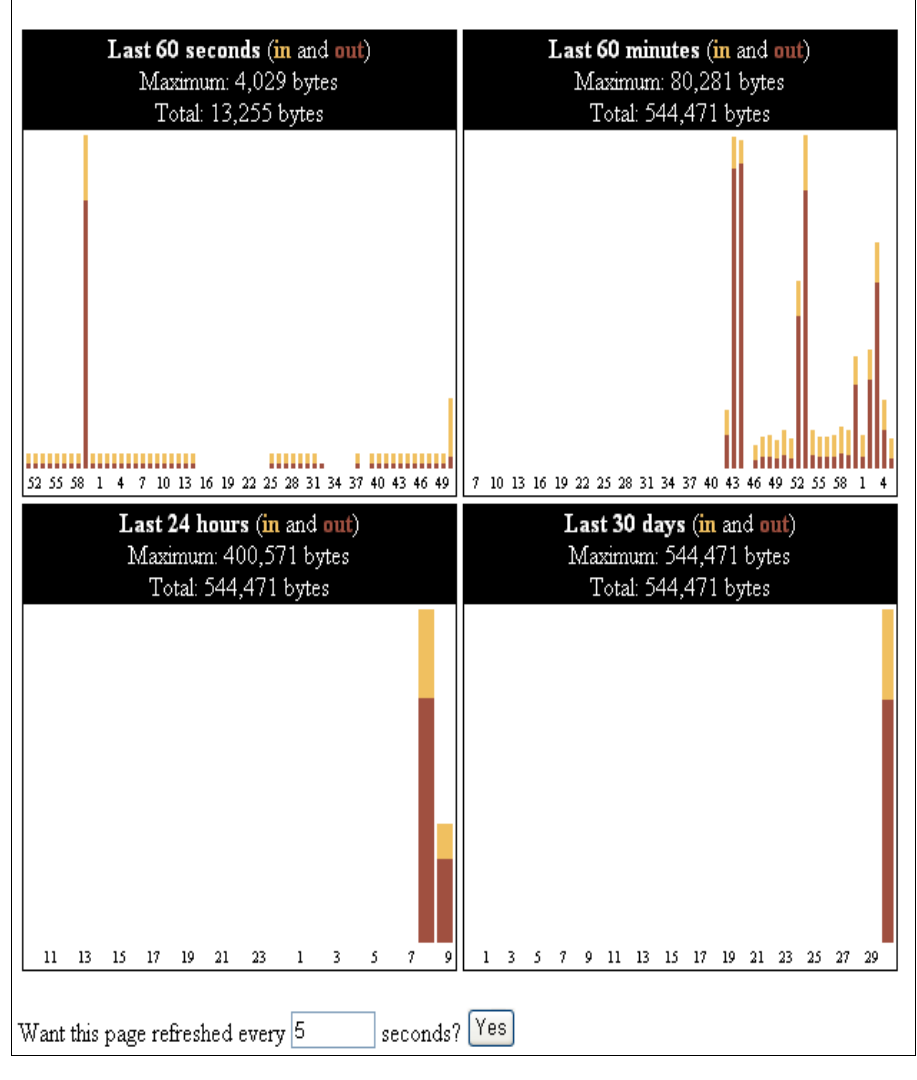

darkstat v2.6 main | hosts | ports | protocols | graphs | homepage

Şekil 4.7: Darkstat veri grafik ekranı

Uzak içerik sağlayıcı IPTV ağında görüntü yayını VLC programı kullanılarak yapılmıştır. Bu program içerik sağlayıcı sunucu üzerinde konumlandırılmıştır. VLC hakkında detaylı bilgi aşağıda ele alınmıştır.

## e. VLC Görüntü Yayınlayıcı:

VLC medya oynatıcı görüntü yayın içeriğini dağıtmak için kullanılan bütün bir yazılım çözümüdür. VLC çözümü ilk olarak MPEG (Moving Pictures Experts Group) görüntülerini ağ üzerinde dağıtmak amacıyla dizayn edilmiştir. Ancak daha sonraki aşamalarda platform üzerinde bir çok kodlama çeşidiyle kodlanmış görüntü paketlerine dağıtabilecek şekilde geliştirilmiştir.

VLC okuduğu bütün medya dosyalarını IP ağları üzerinden istemci sunucu yapısı temelini kullanarak dağıtabilme özelliğine sahiptir.

VLC yazılımının okuyabildiği ve dağıtabildiği temel içerik çeşitleri aşağıdadır.

- MPEG-1, MPEG-2, MPEG-4 / DivX (digital video expert) dosyalarını sabit disk, CD-ROM sürücüsü kaynaklı ve benzeri kaynaklar üzerinde dağıtabilir.
- DVD (digital versatile disc), VCD (video compact disc) ve ses CD'lerindeki içeriğin ağ üzerinde dağıtımını sağlayabilir.
- Uydu kartlarını kaynak olarak kullanarak uydudan alınan yayını (DVB-S) eş zamanlı olarak dağıtabilir.
- Bir çok tekniği kullanarak ağ paketlerini dağıtabilir. Bunlar genel olarak UDP/RTP unicast dağıtım, UDP/RTP multicast dağıtım, HTTP, RTSP, MMS vb.
- Şifreleyici kartlarını kullanarak yayın yapabilir.

Aşağıda şekil 4.7'de VLC yazılımıyla kullanılan ve kaynaklar belirtilmiştir.

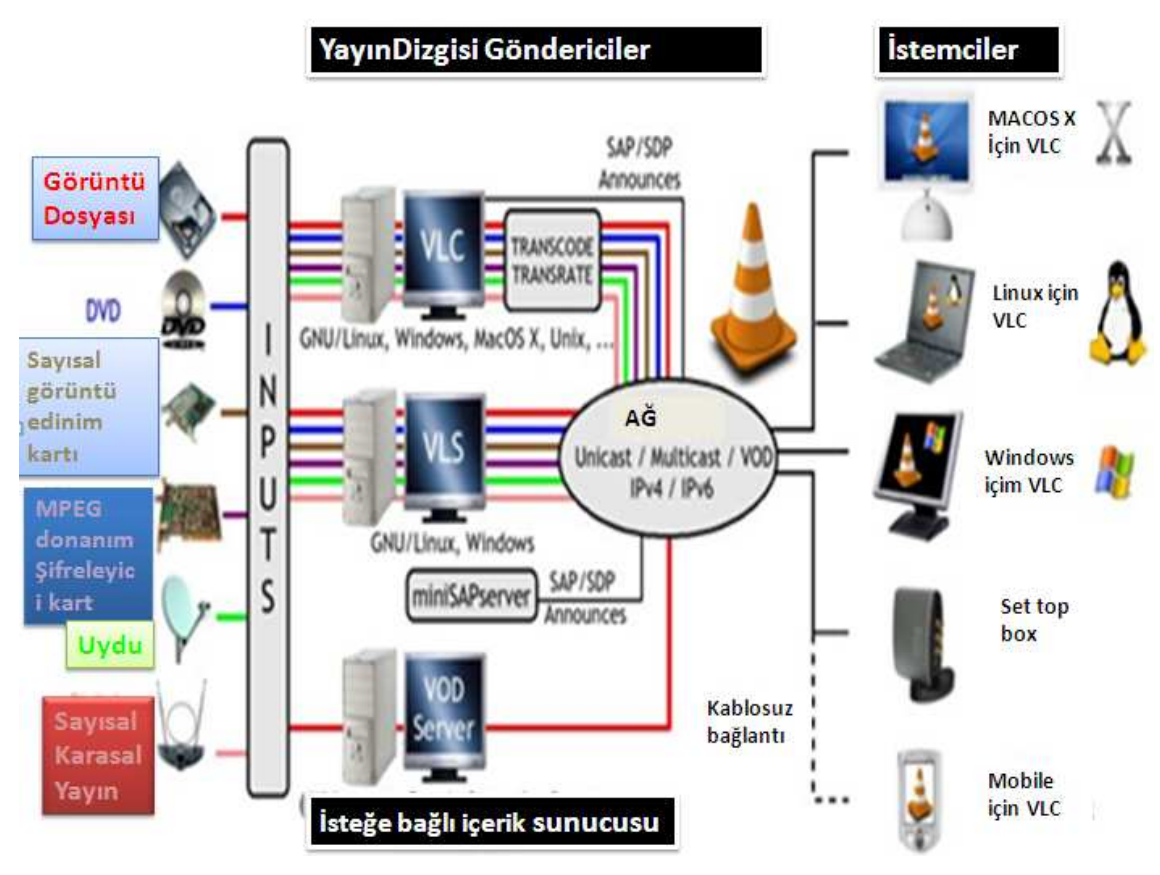

Şekil 4.8: VLC yazılımının içerik dağıtım çözümü

VLC çözümüyle kurulan bir ağ üzerindeki bant genişliği 10/100 Mb gibi temel ölçülerde olabileceği gibi tüm interneti kullanabilecek kadar büyük de olabilir. VLC çözümü ayrıca IPv6'yı da destekler.

Aşağıda bazı örnek bant genişliği ihtiyaçları ve kodlama yöntemleri verilmiştir. Bu değerler içeriğin yapısına ve konfigürasyonlara göre değişkenlik gösterebilir.

- 1 ile 10 Mbit/s arasında MPEG-4 yayını
- 3 ile 4 Mbit/s arasında MPEG-2 yayını uydu üzerinden, dijital televizyon kartlarından ya da MPEG-2 şifreleme kartları üzerinden okunabilir.
- 6 ile 9 Mbit/s arasında DVD üzerinden yayın okunup dağıtılabilir.

## 4.2 UZAK İCERİK SAĞLAYICI IPTV AĞLARINDA BANT GENİSLİĞİ YÖNETİMİ

Önceki bölümlerde belirtildiği üzere uzak içerik sağlayıcı IPTV ağı ile ana IPTV ağı arasındaki veri transferi ve iletişim, kurulan sanal tünel üzerinden gerçekleşmektedir. Bu sistemdeki temel amaç görüntü, ses vb. gibi büyük ölçüde bant genişliğine ihtiyaç duyan içeriklerin haricinde kalan bütün IPTV servislerinin uzak içerik sağlayıcı ağa aktarılmasıdır. Đçerik dışında kalan servisleri sıralamak gerekirse versiyon bilgileri, konfigürasyonlar, database iletişim bilgileri , elektronik program rehberi gibi başlıca temel servisler sayılabilir. Uzak yerel ağ kendi görüntü, ses içeriğini kendi yerel ağı üzerinden sağlayarak daha verimli bir şekilde son kullanıcılara servis sağlayabilir. Kurulan sanal tünel, internet üzerinde iki ucu birleştiren bir köprü görevindedir. Böylelikle kurulan yerel IPTV ağları internetin olduğu her yere taşınabilir. Bu tünel üzerinde temel servisler dışında ses, görüntü gibi yüksek yer kaplayan verilerin bulunması servis kesintine yol açar. Bu nedenle görüntü, ses gibi içerikler tünel üzerinde geçmeden durdurulmalıdır.

Bu nedenden ötürü bant genişliğini sürekli sınırlı bir değer altında tutan bir program geliştirilmiştir. Bu program sanal tünel yazılımını barındıran sunucular üzerinde kurularak bir sigorta görmüştür. Program, uzak içerik sağlayıcı ve ana IPTV ağında içeriğin yerel ağlar arasında geçişlerinden kaynaklanabilecek aşırı yük nedeniyle oluşabilecek ağ problemlerinin önlenmesinde büyük ölçüde fayda sağlamıştır. Program ağ adaptörü üzerinde yüksek miktarda veri geçişini belirlerse tünel bağlantısını kopartır ve uyarı e-postası gönderir.

#### 4.2.1 Yazılım Bilgileri

Bu program perl programlama dili kullanılarak yazılmıştır. Programın yazılımı hakkındaki geniş bilgi bölüm 4.3 altında detaylıca ele alınmıştır.

## 4.3 BANT GENİŞLİĞİ KONTROL PROGRAMININ YAZIMI

Bu bölümde, yazılann bant genişliği yönetim programının yazılım amacı, özellikleri ve kullanımı üzerinde durulmuştur.

## 4.3.1 Programın Amacı

Bu programın genel kullanım amacı seçilen ağ adaptörü üzerinde oluşan trafiği hesaplamak ve trafiğin belirlenen eşik değerleri geçmesini önlemektir.

Program libpcap modülünü kullanarak, ayarlanabilir, ağ izleme sistemi özelliği kazanmıştır. Program ile trafik filtrelemesi IP adresi, ağ adaptörü ve port bilgisi tabanlı yapılabilir. Sisteme zarar verici boyutlarda bir trafik belirlendiği zaman kullanıcı tarafından belirlenen mevcut çalışmakta programlar öldürülür, yapılan işlemlerin tarih bazlı kayıtları tutulur ve yöneticiye uyarı e-maili gönderilir. Bu program özellikle uzak içerik sağlayıcı IPTV ağlarında sınırlı bant genişliğine sahip bölgelere sağlanan servis hizmetlerinde, ağ trafiğini aşabilecek ve ağa zarar verici durumları durdurmak amacıyla önleyici bir sigorta olarak kullanılabilir.

Programın dışarıdan kullanıcı tarafından belirlenen girdileri aşağıda özetlenmiştir

- -Ağ adaptörü bilgisi
- -IP adres bilgisi
- -Port bilgisi
- -Kullanılacak limit bant genişliği değer bilgisi (saniye de geçen bit sayısı)
- -Durdurulacak programların çalışan işlemler tablosundaki isimleri
- -Logların tutulacağı konum bilgisi
- -Uyarı emaili için gerekli mail bilgisi.

## 4.3.2 Yazılım Süreçinde Kullanılan Dil Araçlar ve Teknikleri

Bu programın yazılımında Perl scripting dili kullanılmıştır. Program on iki temel modülden oluşmaktadır. Bu modüllerin birbirleriyle uyumlu ve etkileşimli çalışmasıyla program oluşturulmuştur.

Programda kullanılan temel modüller aşağıda incelenmiştir.

#### a. Bit-Vector-6.4:

Bit vektör, bit vektörlerini yönetmeye ve idare etmeye yarayan verimli bir C kütüphanesidir. Bu paket ayrıca perl üzerinden C programlama dili kütüphanesine erişimi sağlayan nesne tabanlı perl modüllerini de içerir. Bu C kütüphanesi perl haricinde tek başına da kullanılabilir. Bu paket değişken boyutlardaki bit vektörlerini gerçekler ve onları ele almak için verimli metotlar sağlar. Bu paketin C çekirdeği tek başına da kullanılabilir, perl zorunlu gereksinim değildir.

Bu paketin ana modülü diğer uygulamalar ve uygulama sınıfları için çok sayıda büyük sayısal hesaplamalar gibi temel sınıfsal hizmetleri sunmak amacıyla tasarlanmıştır. Paket içeriğindeki bütün metotlar maksimum performans amacıyla tamamen C programlama dili altında geliştirilmiştir.

Bir eklenti modülü olan "Bit::Vector::Overload" aşırı yüklü aritmetik ve ilişkisel operatörleri maksimum kolaylıkla kullanmayı sağlar. Bir başka eklenti modülü olan "Bit::Vector::String" genel özellikleri olan dizilerin içeri ve dışarıya gönderme olanağı sağlar.

Büyük sayıdaki içe aktarım ve dışa aktarım metotları, ardışık bitlerin, kişisel bitlerin, makine dillerinin, belirsiz sayıdaki yığın bitlerinin erişimini sağlar.

Çok daha hızlı işlemler yapmak amacıyla bu paket temel tutulan birim olarak "byte" kullanmaz bunu yerine "bit" kullanır. Bu nedenler hemen bir makine dilindeki bitleri belirler ve kendi harici konfigürasyonunu buna göre ayarlar.

Bu pakette kullanıma hazır olan metotların önemli bir bölümü aşağıda tablo 4.1' de belirtilmiştir.

| Version()             | Word Bits()         | Long_Bits()         |
|-----------------------|---------------------|---------------------|
| new()                 | new Hex()           | new Bin()           |
| $new$ Dec $()$        | new Enum()          | $\texttt{Shadow}()$ |
| $\text{C1one}()$      | Concat()            | Concat_List()       |
| Size()                | Resize()            | Copy()              |
| Empty()               | Fill()              | Flip()              |
| Primes()              | Reverse ().         | Interval Empty()    |
| Interval Fill()       | Interval Flip()     | Interval Reverse()  |
| Interval Scan inc()   | Interval Scan dec() | Interval Copy()     |
| Interval Substitute() | is empty()          | is full()           |
| equal()               | Lexicompare()       | Compare()           |
| to_Hex()              | from Hex()          | to Bin()            |
| from_Bin()            | to Dec()            | from Dec()          |
| to Enum()             | from Enum()         | Bit Off()           |
| Bit On()              | bit_flip()          | bit test()          |
| Bit Copy()            | LSB()               | MSB()               |
| lsb()                 | msb()               | rotate_left()       |
| rotate_right()        | shift_left()        | shift_right()       |
| Move Left()           | Move Right()        | Insert()            |
| Delete()              | increment()         | decrement()         |
| inc()                 | dec ()              | add ()              |
| subtract()            | Negate()            | Absolute()          |
| Sign()                | Multiply()          | Divide()            |
| GCD()                 | Power()             | Block Store()       |
| Block Read()          | Word Size()         | Word Store()        |
| Word Read()           | Word List Store()   | Word List Read()    |
| Word Insert()         | Word Delete()       | Chunk Store()       |
| Chunk Read()          | Chunk List Store()  | Chunk_List_Read()   |
| Index List Remove()   | Index List Store()  | Index List Read()   |
| Union()               | Intersection()      | Difference()        |
| ExclusiveOr()         | Complement()        | subset ()           |
| Norm()                | Min()               | Max()               |
| Multiplication()      | Product()           | Closure()           |
| Transpose()           |                     |                     |

Tablo 4.1: Bit vector metotları

## b. Class Gomor:

F

Bu modül bir bir sınıfsal kurucudur. New () kurucu metoduna ait işlevlere içerik ve tanımlılık amacıyla kontrol parametresi ekler.

#### c. Veri HexDump:

Sayısal içeriği onaltılık tabanda dökmeye yarar. Sonuçları dizi halinde döndürür. En sol sütundaki bütün sıralar dengeleyici sayılardan oluşur ve birer birer onaltılık tabanda artarak ilerler. Her sıranın en sağdaki sütunu yazılabilir karakterleri içerir.

#### d. Libpcap:

Bu klasör libpcap için gerekli olan kaynak kodlarını içerir. Sistemden bağımsız ara yüz üzerinde kullanıcı seviyesinde paket yakalama işlemine olanak verir. Libpcap alt düzeyde bilgisayar ağı gözlemlemesi için taşınabilir bir uygulama çerçevesi sağlar. Uygulamalar, ağ trafik istatistiklerinin toplanması, güvenli gözlemleme ve ağ üzerinde hata ayıklaması gibi işlemleri içerir. Her sistem sağlayıcının kendine özgü farklı ara yüz seviyelerinde paket yakalaması geliştirmesinden dolayı libpcap bu sistem bağımlı yapıların hepsine cevap vermek amacıyla sistemden bağımsız bir şekilde üretilmiştir.

Libpcap ara yüzü, kullanıcı seviyesinde paket filtrelemesini BSD (Berkeley Software Distribution) seviyesinde destekler. BSD unix için geliştirilmiş kaynak kodu zincirleridir. Bütün ara yüz paket yakalama ara yüzleri çekirdek filtrelemesini desteklediği halde, libpcap bunu sadece BPF (Berkeley packet filtering) ara yüzleri içinde destekler. BPF 4.4BSD, BD/OS, NETBSD, FreeBSD, and OpenBSD için bir standarttır. Linux sistemlerde, çekirdek 2.2 versiyon ve daha sonraki versiyonlar soket filtreleme mekanizmasını kullanır bu mekanizma da BPF mekanizmasını kabul eder ve destekler.

#### e.Net IPv6Addr:

Net::IPv6Addr, IPv6 adres yapılarını RFC1884'deki bütün tanımlanmış formatlar dahilinde ayrıştırıcı fonksiyonlar içerir. Eğer sistemde Math::Base85 modülü de kuruluysa ayrıca RFC1924'deki tanımlamalar da geçerlidir. DNS kayıtları üzerinde eğilimli olanlar için ayrıca kullanışlıdır. Çünkü Net::IPv6Addr "IP6.INT." dizileri üretir. Net::IPv6Addr sorunsuz bir şekilde çalışmak için sistemde aynı zamanda Net::IPv4Addr modülünün kurulu olmasına gereksinim duyar.

#### f. Net Libdnet 0.90:

Net::Libdnet bir çok rutin alt düzey ağ izleme işlemi için basitleştirilmiş taşınabilir bir ara yüz sağlar. Ağ adres işlemesi, çekirdek ön belleği, yönlendirme tablosuna bakılması ve işlemesi, ağ güvenlik duvarı oluşturma, ağ arayüz kontrolü, IP tünel kurulumu gibi işlemlerin gerçekleştirilmesine olanak verir.

C, C++, Python, Perl gibi programlama dillerini destekler.

## g. NetPacket 0.04:

Bu modül, çeşitli internet protokollerinin ağ paketleri üzerinde temel ayrıştırma işlemlerini yapmaya olanak verir. Bu modül paket içerisindeki veriyi başarılı bir şekilde çıkarmaya ve bunu başka yazılımlarda ve operasyonlarda kullanıma hazır hale getirmekte çok başarılıdır.

Ethernet, ARP (address resolution protocol), ICMP (internet control message protocol), IGMP (internet group management protocol), IP, UDP, TCP paketlerinin kod çözümleme işlemlerini gerçekleştirebilir. Başka protokolleri de bu listeye eklemek mümkün ve çok kolaydır.

Bu paket 2, 3, 4 ve 7. katmanlardaki paketlerin gönderilmesi, alınması ve ustalıkla işlenmesi için geliştirilmiş ve birleştirilmiş bir uygulama çerçevesidir.

Temel olarak bir çerçevenin her katmanı oluşturulabilir ve bunların hepsi paketlenerek nesnesel halde gönderilebilir.

Örneğin, Net::Packet::IPv4 for layer 3, Net::Packet::TCP for layer 4 ve paketleme Net::Packet::Frame şeklinde kullanılabilir.

Bu tezde geliştirilecek bant genişliği yönetim programında NetPacket'in versiyon 0.04 ve versiyon 3.26 modülleri birlikte kullanılmıştır.

#### h. Net Pcap:

Net::Pcap, libpcap modülünün fonksiyonlarını direk olarak eşleştirmek amacıyla oluşturulmuş bir modüldür. Paket yakalama kütüphanesini perl üzerinde birleştirmek için kullanılır.

Örnek kullanım; Net::Pcap::verilink(\$pcap\_t); bağlantı katmanı tipini ilgili bağlı aktif araca göre döndürür.

#### i. Net PcapUtils:

Bu modül, Net:Pcap kütüphanesine dahil olan karışık düzeydeki işlemleri özetleyici ve ayırıcı kodlar içerir. Bu sayede paket yakalama işlemini içeren derli toplu perl yazılımları yazmayı mümkün kılar. Bu modülün aktif olarak çalışması için sistemde en azından Net::Pcap modülünün 0.03 versiyonu ve daha üzeri bir versiyonu yüklü olmalıdır.

Örnek kullanımlar;

Net::PcapUtils::loop(\&callback\_fn, [optional args]); Bu fonksiyon paketleri yakalar ve alınan her bir paket için bir geri çağırım fonksiyonu çalıştırır.

Net::PcapUtils::next(\$pcap\_t); Bu fonksiyon aktif olan ağ arayüzündeki bir sonraki paketi ve bu paketin paket başlığını döndürür.

Net::PcapUtils::open([optional args]); Bu fonksiyon bir ağ ara yüzünü paket yakalamak için aktif hale getirir ve paket yakalama tanımlayıcısını döndürür.

## j. Net Write:

Bu modül, libpcap ve netpcap uygulamalarının çalışması için gerekli bir ek eklentidir.

#### k. Socket6:

Bu modül, protokole bağımlı programlamaya olanak sağlamak amacıyla getaddrinfo() and getnameinfo() metotlarını istemek ve çalıştırmak amacıyla kullanılır. IPv6 tabanlı tanımlamaları da içerir ve çeşitli IPV6 konfigürasyonlarla birlikte kullanılabilir.

#### 4.3.3 Programın Kurulumu Çalıştırılması ve Konfigürasyonu

Programın çalıştırılması içim sistemde perl dilinin araçları yüklü olmalıdır. Ayrıca bölüm 4.3.2' de bahsedilen ek modüllerinde kurulu olması gereklidir. Perl sistemi ile gereksinimlere http://www.perl.com adresinden ulaşılabilir.

Perl modüllerine ve modüller hakkında detaylı bilgiye ise <htttp://www.cpan.org> adresinde erişilebilir.

Perl modüllerinin kurulumu aşağıdaki şekilde gerçekleştirilir.

- \$ tar -xvzf module\_name.tar.gz
- \$ cd module\_name
- \$ perl Makefile.PL
- \$ make
- \$ make test
- \$ make install

Programı başlatmadan önce gerekli parametreler kullanılacak operasyon şartlarını sağlayacak şekilde kullanıcı tarafından ayarlanmalıdır. Parametrelerle ilgili detaylı açıklama programı içeriğinde mevcuttur. Aşağıda şekil 4.8'de program kodu içeriğinden buna bir örnek verilmiştir.

```
use Net::Pcap;
use NetPacket:: Ethernet:
use NetPacket::IP;
use NetPacket::TCP:
## Lütfen ağ trafiği için kullanılacak maksimum band genişliği değerini giriniz.
## Bu değer bit cinsinden girilmelidir. Byte değerini kullanmayınız.
## Eğer bant genişliği değerini 1MB/s olarak belirlermek istiyorsanız lütfen değer "8000000"
## olarak belirleyiniz.
## 1 Mb/s bant genişliği ayarlama örneği (Megabit per second): $traffic threshold="1000000";
## 1 MB/s bant genisliği ayarlama örneği (Megabyte per second): $traffic threshold="8000000";
$traffic threshold="2000000";
```
## Şekil 4.9: Bant genişliği yönetim programı parametre girişi

Program direk olarak terminal üzerinde başlatılabilir. Ama programın sürekli bir şekilde ağ trafiği üzerinde kontrol sağlaması daha faydalı olacaktır. Bu nedenle programın istenilen periyodik zaman aralıklarında çalışması amacıyla program için crontab fonksiyonu ayarlanabilir. Programın çalıştırılması ve crontab fonksiyonunun ayarlanması aşağıda belirtilmiştir.

```
root@iptv:/home/iptv/Desktop/program# ./check_interface_bandwith.pl
```

```
root@iptv:/opt/vtun# crontab -l
```
# m h dom mon dow command

\*/2 \* \* \* \* /usr/bin/perl /home/iptv/Desktop/program/check\_interface\_bandwith.pl

Yukarıdaki konfigürasyonlara göre program her iki dakikada bir çalışarak sistemi kontrol edecektir. Crontab fonksiyonundaki parametreler ile ilgili detaylı bilgi aşağıda şekil 4.9'da verilmiştir.

```
* * * * * 
- - - - - 
           | \cdot |\begin{vmatrix} 1 & 1 \\ 1 & 1 \end{vmatrix} +----- haftanın günü (0 - 6) (Pazar=0)
| \vert | +------- ay (1 - 12)| | +--------- ayın günü (1 - 31) 
    +----------- saat (0 - 23)+------------- dakika (0 - 59)
```
Şekil 4.10: Crontab fonksiyonu parametre değerleri

Program her çalıştığı süre boyunca yapılan işlemlerin kayıtlarını tutar. Aşağıda şekil 4.10'da kullanıcı tarafından belirlenen maksimum bant genişliği değerleri aşıldığında sistem tarafından tutulan bir kayıt örneği adım adım bölümlenerek verilmiştir.

```
Start time is:19 DEC 2010 14:27:01 
1) 
Checking proccesses started before 14:27 for 
/opt/vtun/check_interface_bandwith.pl: 
root 3165831657014:27? 00:00:00 /bin/sh-c
2) 
/opt/vtun/check_interface_bandwith.pl -v 
root 31659 31658 0 14:27 ? 00:00:00 /usr/bin/perl 
3) 
/opt/vtun/check_interface_bandwith.pl -v 
root 31661 31659 0 14:27 ? 00:00:00 sh -c /bin/ps -ef|grep 
/opt/vtun/check_interface_bandwith.pl? 
root 31664 31661 0 14:27 ? 00:00:00 grep 
4) 
/opt/vtun/check_interface_bandwith.pl 
No active process found for /opt/vtun/check_interface_bandwith.pl ..
5 ) 
Starting packet capture.. 
Start time =1229689621:939750 End time =1229689622:39754 
Difference =1:-899996 = 100004 Total Len =68492 
Average =5479140.83436663 
6 ) 
Getting proccessids for vtund: 
root 31352 31337 0 14:04 pts/1 00:00:00 vtund[c]: ether tap_netas01a 
root 31353 31337 0 14:04 pts/1 00:00:04 vtund[c]: IPTV908a ether tap908a 
root 31665 31659 0 14:27 ? 00:00:00 sh -c /bin/ps -ef|grep vtund? 
root 31667 31665 0 14:27 ? 00:00:00 grep vtund 
7) 
Terminating processes:31352 31353
```
Şekil 4.11: Bant genişliği yönetim programı çalışma kayıt örneği.

Tutulan kayıt örneğindeki adımları değerlendirirsek,

- 1) Program çalışmaya başladı. Çalışması için gerekli olan ön kütüphaneleri çağırdı.
- 2) Perl ile yazdığımız program perl modülünü çağırdı.
- 3) Program çalışan işlemlerin bulunduğu tabloya gitti ve burada kullanıcı tarafında sonlandırılması istenilen işlemi aradı.
- 4) Kullanıcı tarafından aranılan işlem, çalışan işlemler tablosunda bulunamadı.
- 5) Program kullanıcı tarafından belirlenen ağ adaptörü üzerindeki programı ölçümledi. Ölçümün yapıldığı zaman aralığını ve kullanılan ortalama bant genişliği değerini belirledi.
- 6) Belirlenen bant genişliği değerinin kullanıcı tarafından belirlenen bant genişliği kullanımının üzerinde oldğunu belirledi. Sonlandırılması istenilen işlemleri çalışanişlemler tablosu üzerinden belirledi.
- 7) Belirlenen programlar sonlandırıldı ve kullanıcı bilgilendirildi.

## 5. S O N U Ç

IPTV teknolojisi günümüzde televizyon yayıncılığına yeni bir alternatif olarak geliştirilmiştir. IPTV televizyon kanallarının son kullanıcılara internet üzerinden servis edilmesi temeline dayanır. IPTV internet tabanlı çalıştığı için, bu teknolojinin sağladığı servislerde internetin gücü dahilinde geniştir. Bu tez çalışmasında IPTV servisleri ve teknolojisi incelenmiştir. IPTV ağı, IPTV ağını oluşturan elemanlar, IPTV'nin kullandığı taşıma protokolleri ve dağıtım teknikleri ele alınmıştır.

IPTV ağlarında yapısal anlamda henüz bir standarta kavuşmamış olan uzak içerik sağlayıcı IPTV ağlarının üzerinde detaylıca durulmuştur. Uzak içerik sağlayıcı IPTV ağları, ana IPTV ağına bağlı çalışan ek bir ağ gibi düşünülebilir. Aşağıda şekil 1.2'de uzak içerik sağlayıcı IPTV ağı görülmektedir.

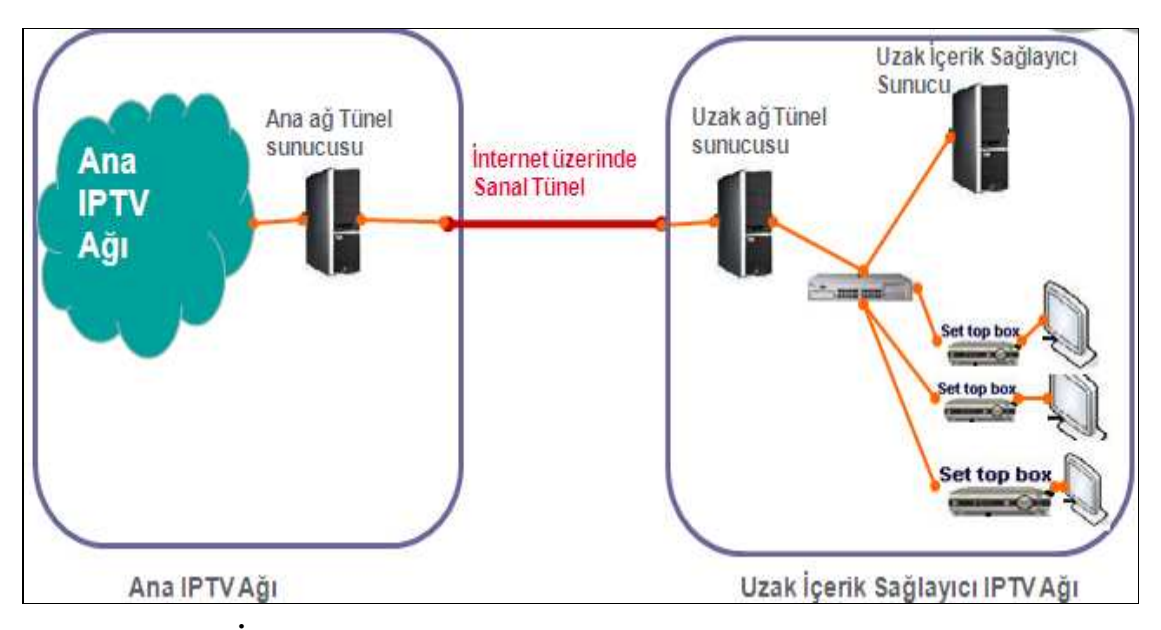

Şekil 1.2: Uzak İçerik Sağlayıcı IPTV ağı genel görünümü

Ana ağ ile uzak içerik sağlayıcı IPTV ağı arasındaki veri trafiği geniş alan internet bağlantısı üzerinde kurulan sanal bir tünel yardımıyla yapılır. Uzak yerel ağ, ses, görüntü gibi yüksek bant genişliği kullanan veriler dışında, IPTV sistemi için gerekli olan bütün konfigürasyonlar, yazılımlar, veri tabanı erişimleri, versiyon bilgileri gibi temel servisleri ana IPTV ağı üzerinden alır. Görüntü, ses vb. gibi yüksek bant genişliğine ihtiyaç duyan verileri ise kendi yerel ağında üretir. Uzak içerik sağlayıcı IPTV ağları, kurulumu yüksek maliyetler gerektiren ana IPTV ağının, internet teknolojisinin bulunduğu istenilen bölgelere genişletilmesine ve bu bölgelerin IPTV teknolojisinden faydalanmasına olanak verir.

Burada, linux işletim sistemi tabanlı çalışan bir uzak içerik sağlayıcı IPTV ağı kurulmuştur. Kurulum yöntemi, kullanılan donanımlar ve yazılımlar dahilinde açıklanarak önerilmiştir. Uzak içerik sağlayıcı IPTV ağının kurulumunda kullanılan bütün yazılımlar ücretsizdir. Uzak içerik sağlayıcı IPTV ağlarının kullanımında dikkat edilmesi gereken en önemli konulardan birisi de bant genişliği yönetimidir. Servis sağlayıcılar tarafından kullanıcılara garanti edilen servis kalitesinin elde edilmesi için bant genişliğinin belirlenen değerlerin altına inmemesi gereklidir. Bu bant genişliği değerleri, uzak içerik sağlayıcı IPTV ağının mevcut ağ yapısı, servis sağlayıcının garanti ettiği servisler ve ana IPTV ağıyla bağlantıyı oluşturan geniş alan internet bağlantısının hızına göre değişmektedir. Geniş alan internet bağlantısı internet servis sağlayıcıdan kiralanan yüksek maliyetli bir bağlantıdır. Bu nedenle bu bağlantı sınırlı bant genişliği değerlerinde olur.

Bant genişliği yönetiminde ise üzerinde durulması gereken en kritik konu yüksek oranlarda bant genişliği teşkil eden götüntü, ses gibi içeriğin ana ağ ve uzak içerik sağlayıcı ağ arasında geçişlerinin engellenmesidir. Bu yüksek bant genişliği kullanan verilerin geniş alan internet bağlantısı üzerindeki sanal tünele akması, IPTV servis kayıplarına ve ağların zarar görmesine neden olur.

Bu tez çalışmasında perl dili kullanılarak yazılan program, IPTV ağlarında iki ağ arasında gerçekleşecek olan olası istenmeyen içerik geçişlerini durdurarak, sistem zararını en aza indirmektedir. Bu program ağ trafiğinin izlenmesi, düzenli olarak ağ üzerindeki trafiğin kontrol edilmesi, bu işlemlerin tarih ve istatistiksel bazda raporlarının tutulmasını sağlar. Ayrıca servis kalitesini etkileyecek yüksek miktarda ağ trafiği tespit edildiği zaman, olumsuz etkileri en aza indirmek amacıyla belirlenen işlemlerin sonlandırılmasını otomatik olarak gerçekleştirir. Program tarafından yapılan işlemler, kontroller ve raporlar istenilen kişilere e-posta yoluyla yollanabilmektedir.

Piyasada bulunan bant genişliği yönetim yazılımları genellikle linux işletim tabanlı olmayan, yüksek maliyetli ve kapalı kaynak kodlu yazılımlardır. Bu çalışmada oluşturulan program ise perl dilinde yazıldığı için windows, linux, unix, solaris tabanlı

işletim sistemlerinde kullanılabilir. Ayrıca lisans gereksinimi duyulan yüksek maliyetli programların yapabilecekleri, üretici firmanın belirlediği fonksiyonlar dahilinde sınırlandırılmıştır. Burada yazılan program perl programlama dilinin modüler mimarisi üzerinde geliştirilmiş açık kaynak kodlu bir programdır. Program esnek bir yapıya sahiptir. Programın içeriği yorumlarla desteklenerek mantıksal bölümlere ayrılmıştır. Kullanıcılar açık kaynak kodlu olan bu programı kendi gereksinimleri dahilinde geliştirebilirler.

## KAYNAKÇA

## Kitaplar

- Jennehag U., (2007). Bandwidth efficient IPTV distribution- on error resilience and fast . channel change. Yayınlanmış Doktora Tezi, Sweden: Mid Sweden University.
- Minoli D., 2008, IPTV multicast with applications to IPTV and mobile DVB-H, John . Wiley & Sons Inc., United States of America.
- Schwartz R. & Christiansen T., Wall L., 2007. Learning perl. O'reilly & Associates, United States of America.
- Wei L. & Hong L. & Yiyan W., 2007. Introduction to IPTV. Communication Research . Centre, Canada.
### Süreli Yayınlar

- Dr. Taşkın C., 2010. IPTV mimarisi ve servisleri. IP Media dergisi, (1), ss 40-43.
- Eroğlu S., 2010. Entaraktif televizyon ve IPTV. IP Media dergisi, (1), ss 44-47.
- Galip Z., 2008. IPTV altyapı gereklilikleri ve Türkiye'deki altyapının durumu Telecom.tr dergisi, (42), ss 48-51.

#### Diğer Kaynaklar

- Anderson N., 2006. Introcution to IPTV: television is changing. http://arstechnica.com/business/news/2006/03/iptv.ars, [20 Ekim, 2010]
- Altan S., 2009. IPTV teknolojisine giris. http://www.pclabs.com.tr/2009/03/07/iptvteknolojisine-giris/, [erişim tarihi: 5 Kasım, 2010].
- Comprehensive perl archive network perl modules, 2010. http://www.cpan.org/modules/index.html, [erişim tarihi: 8 Aralık,2010]
- Cortriss D. 2010. IPTV and the looming bandwwidth Crisis, http://www.dailyiptv.com/features/iptv-bandwidth-crisis-022808/, [erişim tarihi:3 Kasım ,2010].
- Cozens S, 2009. Beginning perl. http://docs.google.com/viewer?url=http%3A%2F%2Fblob.perl.org%2Fbooks%2Fbeginning-perl%2F3145\_Chap01.pdf, [erişim tarihi: 24 Kasım, 2010]
- Dr. Taşkın C., 2010. Omurga erişim ve müşteri lokasyonu, http://www.cebrailtaskin.com/omurga.erisim.htm, [erişim tarihi: 17 Kasım, 2010]
- İnternet temelli televizyon teknolojileri derneği. 2010, IPTV Sözlüğü, http://www.iptv.org.tr/iptv-sozlugu.aspx, [erisim tarihi: 9 Kasım, 2010].
- Kararslan V., 2009. Televizyonculukta yeni bir Pazar: İnternet protokol televizyon(IPTV), http://www.telekomculardernegi.org.tr/haberdetayi.php?aid=718, [27 Ekim, 2010].
- Perl functions, 2010. http://perldoc.perl.org/index-functions.html, [erişim tarihi: 11 Kasım,2010]
- The perl programming language, 2010. http://perldoc.perl.org/perl.html, [erişim tarihi: 2 Aralık,2010]

**EKLER** 

## EK 1 – Yazılan Programın İçeriği ve Kaynak Kodları:

#### #!/usr/bin/perl

###################################################################### #########

#### ##

## Name : check interface bandwith.pl

## Desc : Bu programın genel kullanım amacı seçilen ağ adaptörü

## üzerinde oluşan trafiği hesaplamak ve trafiğin belirlenen eşik değerleri

## geçmesini önlemektir.

## Program libpcap modülünü kullanarak, ayarlanabilir, ağ monitor

## sistemi özelliği kazanmıştır.

## Program ile trafik filtrelemesi IP adresi,

## ağ adaptörü ve port bilgisi tabanlı yapılabilir.

## Sisteme zarar verici boyutlarda bir trafik

## belirlenndiği zaman kullanıcı tarafından belirlenen mevcut çalışmakta programlar öldürülür,

## yapılan işlemlerin tarih bazlı kayıtları tutulur

## ve yöneticiye uyarı e-maili gönderilir.

## Bu program özellikle uzak içerik sağlayıcı IPTV ağlarında

## sınırlı bant genişliğine sahip bölgelere

## sağlanan servis hizmetlerinde, ağ trafiğini aşabilecek ve ağa zarar

## verici durumları durdurmak amacıyla

## önleyici bir sigorta olrakkullanılabilir.

## Date : 2010

##

###################################################################### #########

use Net::Pcap; use NetPacket::Ethernet; use NetPacket::IP; use NetPacket::TCP;

###################################################################### ##########################################

## Lütfen ağ trafiği için kullanılacak maksimum band genişliği değerini giriniz.

## Bu değer bit cinsinden girilmelidir. Byte değerini kullanmayınız.

## Eğer bant genişliği değerini 1MB/s olarak belirlermek istiyorsanız lütfen değer "8000000"

## olarak belirleyiniz.

## 1 Mb/s bant genişliği ayarlama örneği (Megabit per

second): \$traffic\_threshold="1000000";

## 1 MB/s bant genişliği ayarlama örneği (Megabyte per

second): \$traffic\_threshold="8000000";

###################################################################### ##########################################

\$traffic\_threshold="2000000":

###################################################################### ##########################################

## Bant genişliği limitine ulaşıldığında öldürülecek process'leri belirleyeniz.

## Lütfen bu değereki belirlerken dikkat ediniz.

## Öldürülecek işlemler işlem tablosundan çekilecektir.

## ps -ef|grep pattern1

## ps -ef|grep pattern2

## Örnek: @process to kill=("vtund","pattern2");

###################################################################### ##########################################

 $@$ process to kill=("/usr/games/blackjack");

###################################################################### ##########################################

## Eşik bant genişliği değerine ulaşıldığında eternet arayüzünü trafiğe pasif hale getirmek

## İsterseniz lütfen değeri "yes" olarak ayarlayınız.

###################################################################### ##########################################

\$down\_interface="no";

###################################################################### ##########################################

## Paketlerin okunacağı eternet adaptörünü belirleyiniz. Programın istenilen şekilde çalışmasını sağlamak

## amacıyla lütfen bu değeri dikkatli ve doğru belirleyiniz.

## Eğer yanlı ağ adaptörünü seçersiniz program trafik kontrolünü gerçekleştiremez. ## Örnek: \$ethernet\_interface="eth0";

###################################################################### ##########################################

\$ethernet\_interface="eth0";

###################################################################### ##########################################

## Hedef IP adresi. Buraya bir IP adresi girmek zorunda değilsiniz. Eğer bir IP adresi belirtirseniz,

## gelen trafiği filtreleyebilirsiniz. Eğer bu değeri boş bırakırsan eternet ağ adaptörü üzerinde gelen ve giden

## toplam trafik hesaplanacak ve program buna göre çalışacaktır.

## Örnek: \$dest ip="47.134.124.216";

###################################################################### ##########################################

\$dest ip="";

###################################################################### ##########################################

## İsterseniz port numarası tanımlayarak daha spesifik bir filtreleme tanımlayabilirsiniz. ## Örnek: \$dest\_port="5000";

###################################################################### ##########################################

\$dest\_port="";

###################################################################### ##########################################

## Programın ebtables'deki kuralları kontrol ederk çalışmasını isterseniz bunları girdi olarak kullanabilirsiniz

## Tanımlana ebtables filtresi eşleştiğinde program istenilen işlemleri sonlandıracaktır.

## Örnek: @ebtables entry list =  $("-s 0:80:2d:b3:3e:0 -i eth0 -among-dst!)$ 

1:0:5e:0:0:1,1:0:5e:49:1:2,1:0:5e:0:0:2,1:0:5e:49:1:3,1:0:5e:0:0:5,1:0:5e:49:1:c,1:0:5e:0 :0:d,1:0:5e:49:1:e,1:0:5e:49:1:12,1:0:5e:0:50:14,1:0:5e:0:50:15,1:0:5e:0:50:16,0:14:f8:e 3:3c:85,0:14:f8:e3:8c:8c,0:14:f8:e3:3b:cf, -j DROP");

@ebtables entry list  $=(\cdots)$ ;

## Eğer bir mail programı belirtesiniz bilgilendirme emali gönderilecektir.

## Email bilgilendirmesini kullanmak istemiyorsanız bu değeri boş bırakabilirsiniz. 

 $Smailprog = 'lusr/sbin/sendmail'.$ 

## Email alıcılarını buradan belirleyebilirsiniz.

## \$mail from="omer.aydemir@gmail.com.tr";

## @mail to=("omer.aydemir1@gmail.com.tr","omer.aydemir2@gmail.com.tr");

\$mail from="":

 $(a)$ mail to= $("")$ ;

## Kullanici log dosyasini ve dosyanin lokasyonunu belirleyiniz.

\$log file="/opt/vtun/vtun check.log";

## Burada bir düzenleme gerekli değildir.

my \$err;

##report dosyasını aç ve başlama zamanını kaydet.

open(REPORT, " $>>$ \$log file") || die ("cannot open file: \$log file\n");

 $$time1 = get time();$ 

mprint("Start time is:\$time1");

## Eğer ağ üzerinde trafik yok ise, daha önceden cronab fonksiyonu ile calistiralan program

## hala yakalamak için paket bekliyor olabilir. Eğer önceden çalıştırılmış programlar hala aktifse bunları öldür.

 $\omega$ hm = \$time1 =  $\wedge$ d{2}\:\d{2}/g;

check\_process\_running(\$0,\$hm[0]);

## Eternet aravüzlerinin listesini al.

@interface list = Net::Pcap::pcap findalldevs( $\%$ devinfo,  $\$$ err);

## CAğ adaptörünün varolup olmadığını belirle.

 $if(!<sub>green</sub>(\sqrt{\$eth.}et)$  for  $if (!<sub>green</sub>(\sqrt{\$eth.}et)$  for  $if (!<sub>green</sub>(\sqrt{\$eth.}et)$ 

 $\{$ 

mprint("Unable to find ethernet interface \$ethernet interface.Available interfaces  $are:$ ");

```
(a)available interfaces = Net::Pcap::pcap findalldevs(\%devinfo, \$err);
  for \sin t avail (@available interfaces)
  \{mprint("
          $int avail: $devinfo {$int avail}");
  \mathcal{E}mprint("Please correct ethernet interface parameter..\n");
exit:
\left\{ \right.## Ebtables girdilerinin doğru olup olmadığını belirle.
if(grep(\wedge w + \sqrt{a}), ebtables entry list))
 \{mprint("Checking ebtables entries..");
```

```
\omega output = '/usr/local/sbin/ebtables -L\n`;
#mprint("EbatblesOutput:@output\n");
$entry found=0;
\text{Smissing} entry=0;
 for($count=0;$count<@output;$count++)
 \{#mprint("$count:$output[$count]\n");
  if($output[$count] =\sim /Bridge chain: FORWARD, entries/)
  \{if($output[$count+1] = \sim \wedgew+/)
      \{##Ok, There are some entries..
      $entry found=1;
```
 $x=1$ ;

```
do
      \{push(@total entries,$output[$count+$x]);
      $x++;
      \text{while}(\text{South}\Scount+$x] = \sim \wedge w+/);
      #mprint("****Entries:\n@total entries\n");
      for ($count1=0$; $count1<@entry_list$; $count1++)\{if(!(grep(/$entry list[$count1]/,@total entries)))
       \{mprint("ERROR:$entry_list[$count1] NOT FOUND!!");
       mprint("****Current Entries:\n@total entries");
       \text{Smissing entry++};\left\{ \right.\{ļ
  last:
  \mathcal{E}ļ
 if($missing entry \parallel $missing entry)
  \{mprint ("Entries in ebtables are missing, terminating processes\n");
## Harekete gec
```

```
foreach \text{Spec}(\text{Qprocess to kill})
```

```
\{
```

```
end processes($proc);
```
 $\mathcal{E}$ 

## Eğer girildiyse bilgilendirme emaili gönder. 

```
if($mailprog ne "")
```
 $\{$ 

\$subject="Ebtables missing entry notification";

\$content="Entries in ebtables are missing <br> > \n.Applications have been killed<br> > \text>\nPlease be informed";

```
sendmail($subject,$content,$mail from,@mail to);
```
 $\mathcal{E}$ 

## Eğer girildiyse eternet arayüzünü pasif et ve kapat. 

```
if($down interface eq "yes")
```
 $\{$ 

```
mprint("Shutting down interface $ethernet interface\n");
system("/sbin/ifdown $ethernet interface");
```
 $\mathcal{E}$ 

exit:

 $\mathcal{S}_{\mathcal{S}}$ 

mprint ("Ebtables verification completed successfully");

```
\mathcal{E}
```
## Paket yakalamak için parametreleri giriniz.

## Bandwidth hesaplaması için kullanılacak olan paket miktarını belirtiniz.

## Büyük bir değer vermek daha iyi sonuç verecektir ama işlemide yavaşlatacaktır.

```
$number of packet=100;
$max number of bytes in packet=2500;
Spromisc mode=1;
$read timeout=0;
my $object;
$object = Net::Pcap::open_live($ethernet_interface, $max_number_of_bytes_in_packet,
$promisc mode, $read timeout, \$err);
unless (defined $object)
\{mprint("Unable to create packet capture on device $ethernet interface Error:\n$err\n");
exit:
\mathcal{E}## Arayüz filreleme parametrelerini kontrol et.
$filter parms="";
if($dest ip ne "")
\{$filter parms="host $dest ip";
 if($dest_port ne "")
 \{$filter_parms.=" and port $dest_port";
 ₹
j
## Pkaet yakalamak için paket filtresini derle ve ayarla.
```

```
69
```

```
if($filter parms ne "")
\{my $filter;
 if(Net::Pcap::compile($object, \$filter, $filter parms, 0, $netmask))
 \{mprint("Unable to compile packet capture filter for $filter parms\n");
 exit;
 \mathcal{E}if(Net::Pcap::setfilter($object, $filter))
 \{mprint("Unable to set packet capture filter for $filter parms\n");
 \mathcal{E}\mathcal{E}## Paketleri yakalamaya başla.
## Bant genişliği hesaplaması için değişkenleri ayarla.
mprint("Starting packet capture..\n");
$packet count=0;
$total len=0;
Net::Pcap::loop($object,$number of packet, \&process packets, ");
## Sona erdir.
Net::Pcap::close($object);
## Bant genisliğini hesapla.
```

```
70
```
mprint("Start time =\$start time sec:\$start time msec \t\t End time

 $=$ \$end time sec:\$end time msec");

\$sec diff=\$end time sec-\$start time sec;

\$msec diff=\$end time msec-\$start time msec;

\$total diff=(\$sec diff\*1000000)+\$msec diff;

mprint("Difference = \$sec diff: \$msec diff = \$total diff \t \t Total Len = \$total len");

\$average mbits=(\$total len\*8)\*(1000000/\$total diff);

mprint("\t\tAverage =\$average mbits\n");

## Eğer bant genisiliği asılırsa yapılması gerekenleri gerçekleştir.

```
if($average mbits > $traffic threshold)
```
 $\{$ 

```
foreach \text{Spec} (@process to kill)
```

```
\{
```
end processes(\$proc);

 $\}$ 

## Eğer girildiyse uvarı emaili gönder.

```
if($mailprog ne "")
```
 $\{$ 

\$subject="Bandwith alert notification";

\$content="Bandwith usage has been exceeded.<br>>>>>>nThreshold value

set:\$traffic threshold<br>\nCurrent usage:\$average mbits<br>\nApplications have

```
been killed<br>>br>\nPlease be informed":
```
sendmail(\$subject,\$content,\$mail from,@mail to);

 $\left\{ \right.$ 

## Eğer girildiyse eternet arayüzünü kapat.

```
if($down interface eq "yes")
\{mprint("Shutting down interface $ethernet interface\n");
system ("/sbin/ifdown $ethernet interface");
\mathcal{E}
```
ļ

## Programi sonlardir.

 $exit;$ 

## ## Prosedür tanımlamalar.

```
sub mprint{
my($text)=@;print ("$text\n");
print REPORT ("$text\n");
)
sub get time {
my(@output,@date,$time);
```

```
\omegaoutput = '/bin/date\n';
```

```
chop($output[0]);
@date=split(/+/,$output[0]);$time=uc($date[2]." ".$date[1]." ".$date[5]." ".$date[3]);
return $time;
\left\{ \right.sub process packets {
my ($user data, $header, $packet) = \omega;
\{len = \text{Sheader} > \{len\};\}\ell:\sts = Sheader > {tv \ sec};{\text{Stu}} = {\text{Sheader}} > {\text{tv use}};$packet count++;
 if($packet count == 1)
 \left\{ \right.$start time sec=$header->{tv sec};
 $start time msec=$header->{tv usec};
 \mathcal{E}elsif(\text{Spacket count} == \text{Smumber of packet})
 \{$end time sec=$header->{tv sec};
 $end time msec=$header->{tv usec};
 ₹
$total len+=$len;
## komut satırı argumenti uygunsa yakalanan paketleri ekranda görüntüle.
if(SARGV[0] eq "- v")\{my $ether data = NetPacket::Ethernet::strip($packet);
```

```
## Yakalanan eternet paketleri içindeki TCP/IP paketlerini içeriğine decode et.
```
 $my$  \$ip = NetPacket::IP->decode(\$ether data);

 $my$  Stcp = NetPacket::TCP->decode(\$ip->{'data'});

## Bütün gelen ve giden kaynak bilgilerini görüntüle.

```
print $ip->{'src_ip'}, ":", $tcp->{'src_port'}, " -> ",$ip->{'dest_ip'}, ":", $tcp-
>\'dest port' \, "\n";
 \}\mathcal{E}sub end processes
\{my ($proc) = \omega;
\omega (a) output = \mu in/ps -ef|grep $proc\pi;
mprint ("Getting processids for \text{groc:}\n\pi(a)output");
$process id="";
 for($count=0;$count<@output;$count++)
  \{#mprint("$count:$output[$count]"):
   if( \text{South}\\formut[\$\pmatheta>\left\delta \delta \delta \delta \delta \delta \delta \delta \delta \delta \delta \delta \delta \delta \delta \delta \delta \delta \delta \delta \delta \delta \delta \delta \delta \delta \de
$output[$count] !~ /grep $proc/)
    \{(a)tuple=split(/ +/,$output[$count]);
   $process id.="$tuple[1]";
   \mathcal{E}\mathcal{E}if($process id eq "")
  \{
```

```
 mprint("No process found for $proc...!\n"); 
  return ; 
  } 
chop($process_id);
mprint("Terminating processes:$process id\n");
system ("/bin/kill -9 $process id");
} 
sub check process running
{ 
my (\text{Spec}, \text{Shm}) = \omega;
\omegaoutput = `/bin/ps -ef|grep $proc\n`;
  if($ARGV[0] eq "-v") 
  { 
 mprint ("Checking proccesses started before \frac{m}{m} for \frac{m}{m} for \frac{m}{m});
  } 
$process_id=""; 
 for($count=0;$count<@output;$count++)
  { 
  #mprint("$count:$output[$count]"); 
  if( \text{South}\text{South}= \text{Add} \{2\}:\text{Id} \{2\}:\text{Id} \{2\} / \&\& \& \& \& \& \&\text{South}\ : \sim /grep \text{Spec}/\&\& Soutput \text{Second}\ : \sim / \text{Shm} /)
    { 
   @tuple=split(/ +/,$output[$count]);
    $process_id.="$tuple[1] "; 
    } 
  } 
  if($process_id eq "") 
  { 
 mprint("No active process found for \text{Spec } \Lambda");
  } 
  else 
  {
```
75

```
chop($process_id);
  mprint("Terminating old processes:$process_id\n"); 
  system ("/bin/kill -9 $process_id"); 
  } 
} 
sub sendmail 
{ 
my($subject,$content,$mail_from,@mail_to) = @;
  if($subject ne "") 
  { 
    if(!(open(MAIL, "|$mailprog -t")) ) 
    { 
    mprint("Can't open $mailprog!\n"); 
    exit; 
    } 
  mprint("Sending mail..\n"); 
  print MAIL "Mime-Version: 1.0\n"; 
 print MAIL "Content-type: text/html; charset=\"iso-8859-1\"\n";
 print MAIL "From: $mail_from\n";
 print MAIL "To: @mail_to\n";
  print MAIL "Subject:$subject\n"; 
  print MAIL "$content\n"; 
  close (MAIL); 
  mprint("Mail sent successfully..\n"); 
  }
```
}

# ÖZGEÇMİŞ

Adı Soyadı : Ömer Aydemir

Sürekli Adresi : Yenişehir Mah. Çağdaşken Sit. No:12 C Bl. D:34 Pendik/İstanbul

Doğum Yeri ve Yılı : Bulancak, 1985

Yabancı Dili : İngilizce

İlk Öğretim : Barbaros İlköğretim Okulu 1999

Orta Öğretim : Giresun Hamdi Bozbağ Anadolu Lisesi 2003

Lisans : Uludağ Üniversitesi Elektronik Mühendisliği 2008

Yüksek Lisans : Bahçeşehir Üniversitesi, 2008- devam etmekte.

Enstitü Adı : Fen Bilimleri Enstitüsü

Program Adı : Bilgi Teknolojileri

## Çalışma Hayatı :

- Alcatel-Lucent 2010-devam etmekte. Görevi: Kıdemli IPTV mühendisi
- Nortel Netaş 2008-2010 Görevi: Kıdemli IPTV mühendisi
- Bosch 2007-2008. Görevi: Bilgi İslem mühendisi.